Marco Almeida, 14 Nov. 2023 / 28 Fev. 2024

# **Cria a tua primeira loja online com o WooCommerce WooCommerce para totós**

## **Marco Almeida** Chief Executive Meerkat at Webdados / PT Woo Plugins

[webdados.pt](http://webdados.pt) / [ptwooplugins.com](http://ptwooplugins.com)

**Twitter** (I refuse to call it X) [@wonderm00n](https://twitter.com/wonderm00n) / [@webdadospt](https://twitter.com/webdadospt) / [@ptwooplugins](https://twitter.com/ptwooplugins)

**WordPress.org** [@webdados](https://profiles.wordpress.org/webdados/)

**LinkedIn** [@marcoandrealmeida](https://www.linkedin.com/in/marcoandrealmeida/)

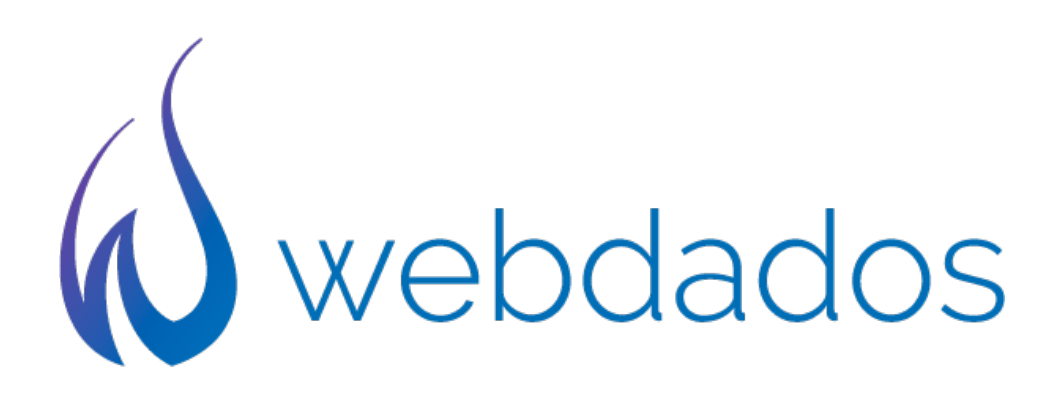

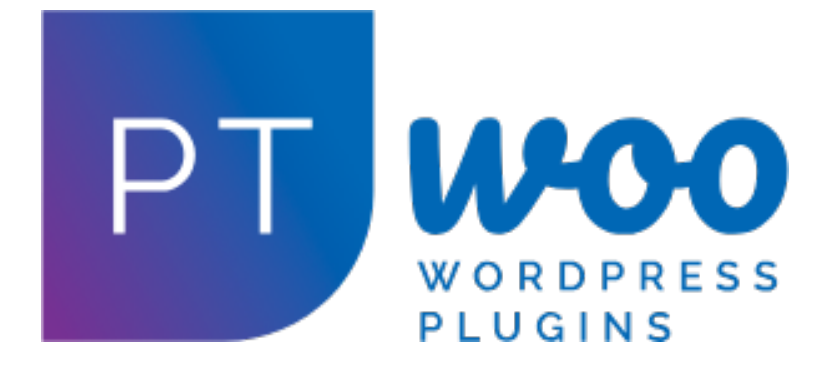

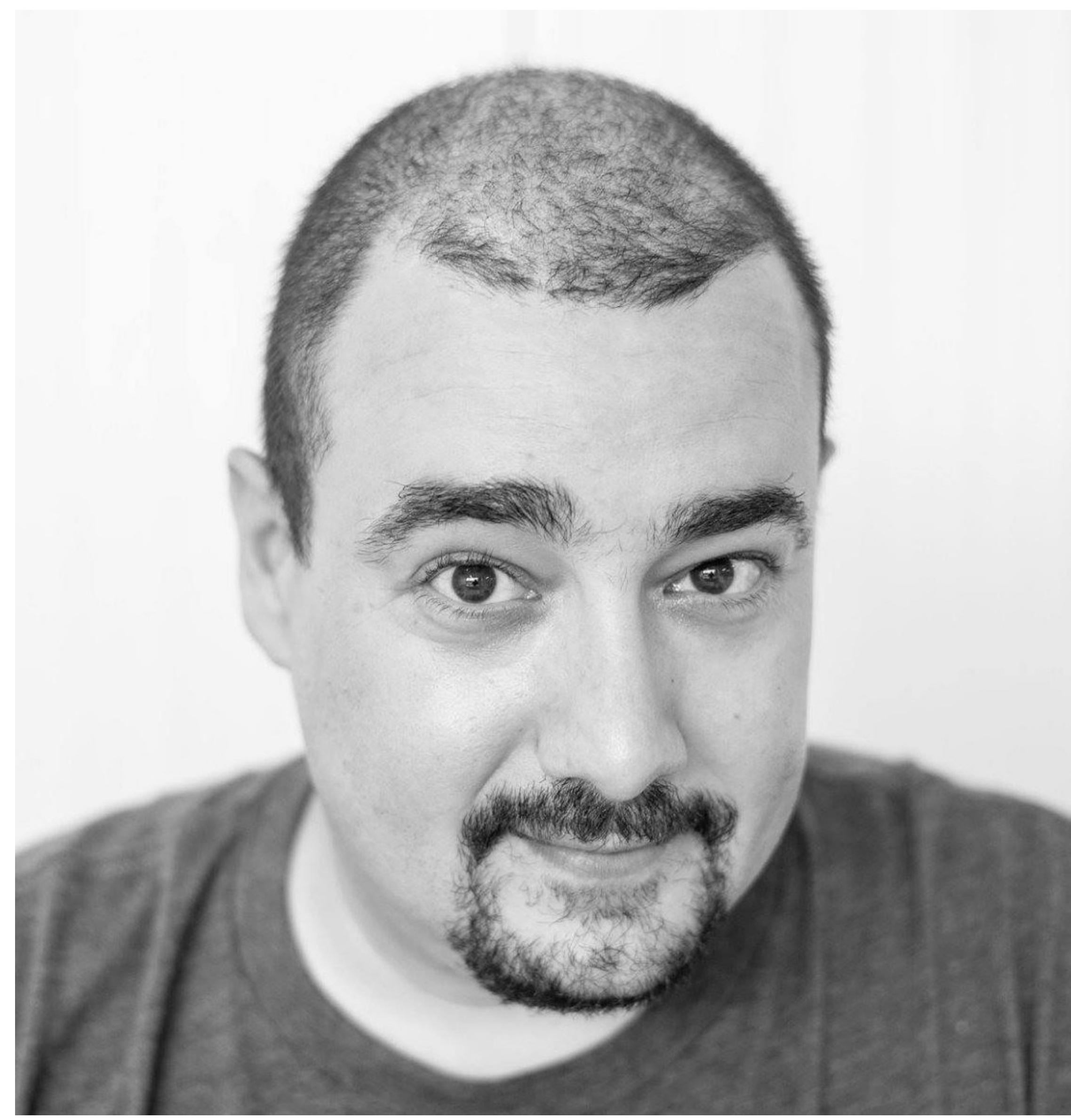

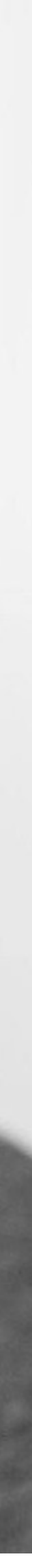

# **WordPress != WordPress.com**

**<https://wpisnotwp.com/>**

# **WooCommerce != WooExpress**

## **Alojamento partilhado**

• Não aconselhável a não ser para testes e provas de conceito

## **VPS**

• A escolha mais sensata para o início de um projecto, sendo possível escalar recursos

## Sempre que possível "managed" **Hosting**

## **Servidor dedicado**

• Quando uma VPS já não responde às necessidades

Existem ainda várias soluções de Managed WooCommerce Hosting no mercado.

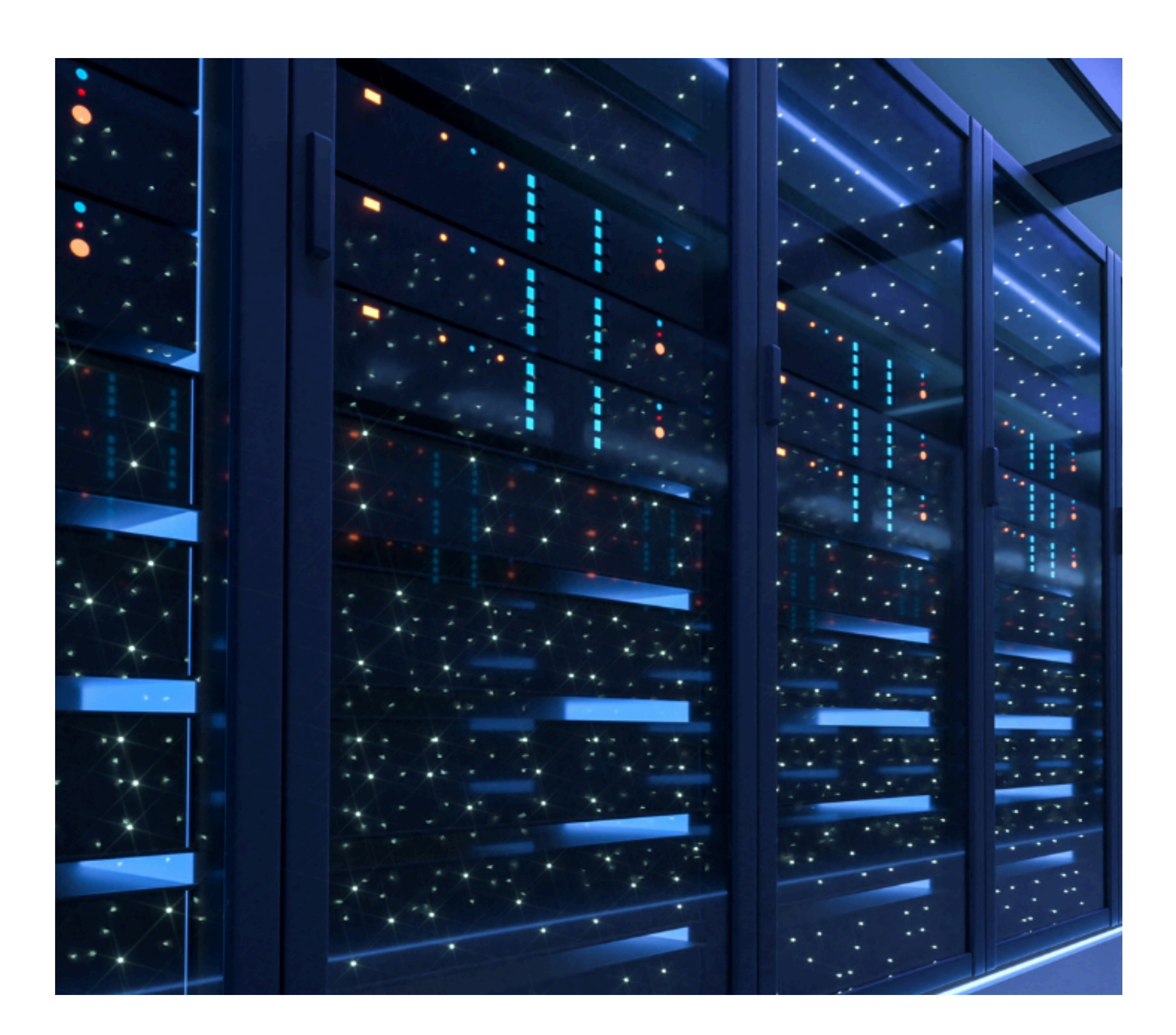

## (eu avisei que era para totós) **Instalação**

## **Opções**

- Adicionar novo
	- Pesquisar "WooCommerce"
		- Instalar e activar
			- Saltar o assistente  $\odot$

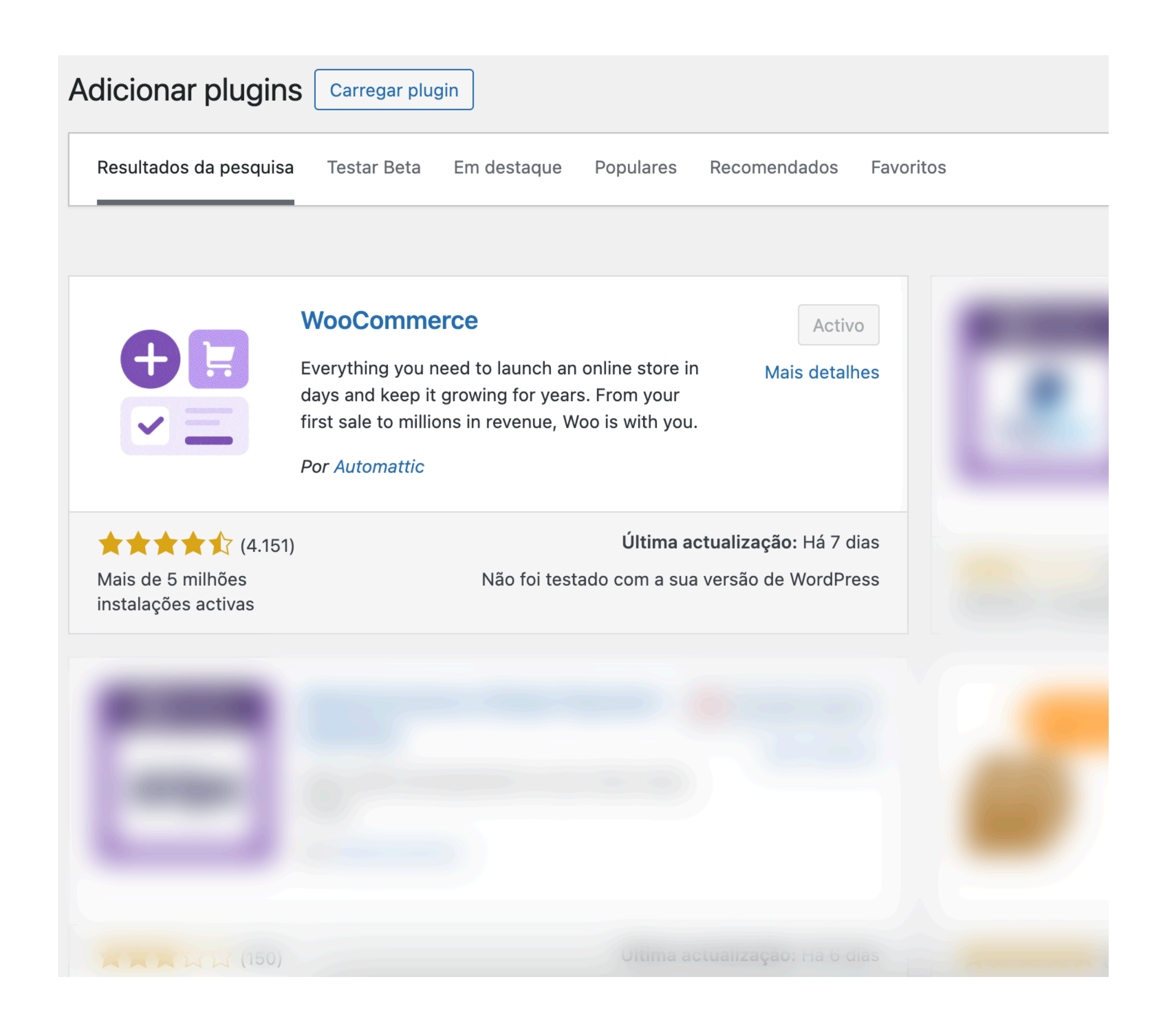

- Geral
	- Fuso horário: Lisboa

## **Plugins**

## Novas funcionalidades do WooCommerce

#### **Armazenamento de encomendas de alto desempenho (HPOS)**

- Activo por omissão desde a v8.2 WooCommerce > Configurações > Avançado > Funcionalidades
- Ainda há muitos (mesmo muitos) plugins incompatíveis
- Só aconselho utilizar se todos os plugins declararem suporte (e também versão de WooCommerce com os quais estão testados)

#### **Checkout de blocos**

- Mais intuitivo e teoricamente com menos taxa de rejeição
- Ainda mais plugins incompatíveis: métodos de pagamento, qualquer plugin que adicione/edite/remova campos, etc
- Ainda não aconselho a utilização

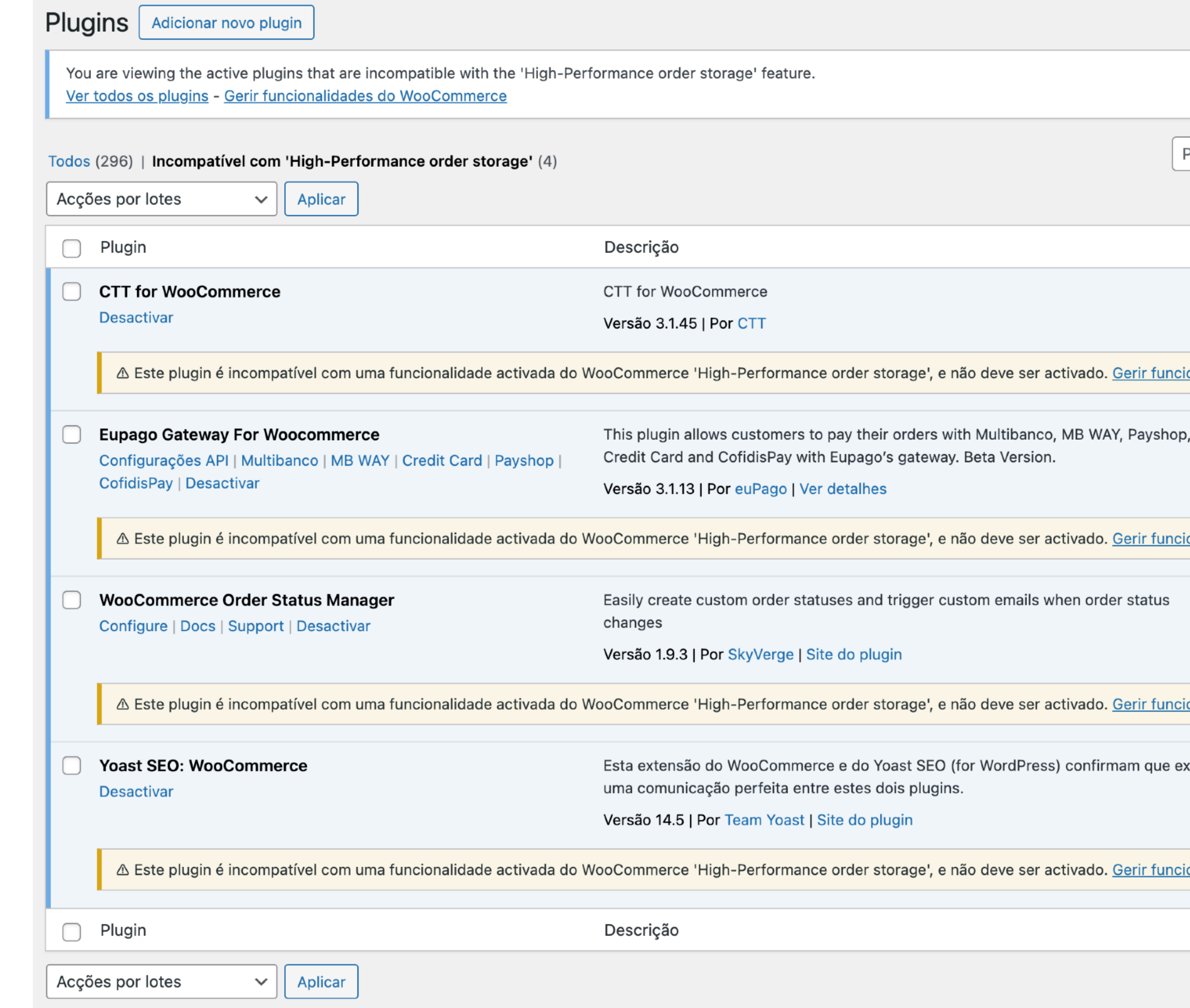

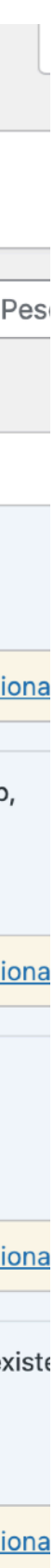

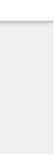

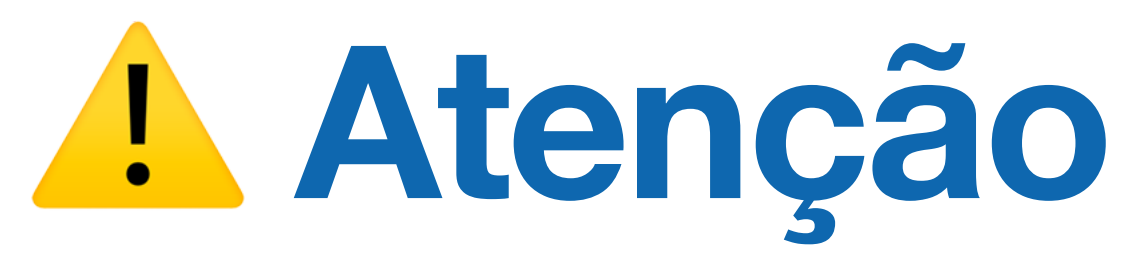

## Geral **Configurações**

## **Localizações de loja, venda e cliente**

## **Activar impostos**

- Sim: com facturação integrada, vendas para fora de Portugal ou B2B
- Não: só com vendas a particulares em Portugal e sem facturação

#### **Opções de moeda**

- Euro
- Direita com espaço
- Sep. milhares: ponto
- Sep. decimal: vírgula
- Duas casas decimais

#### Opções de Moeda

As opções a seguir afetam como os preços são exibidos no site.

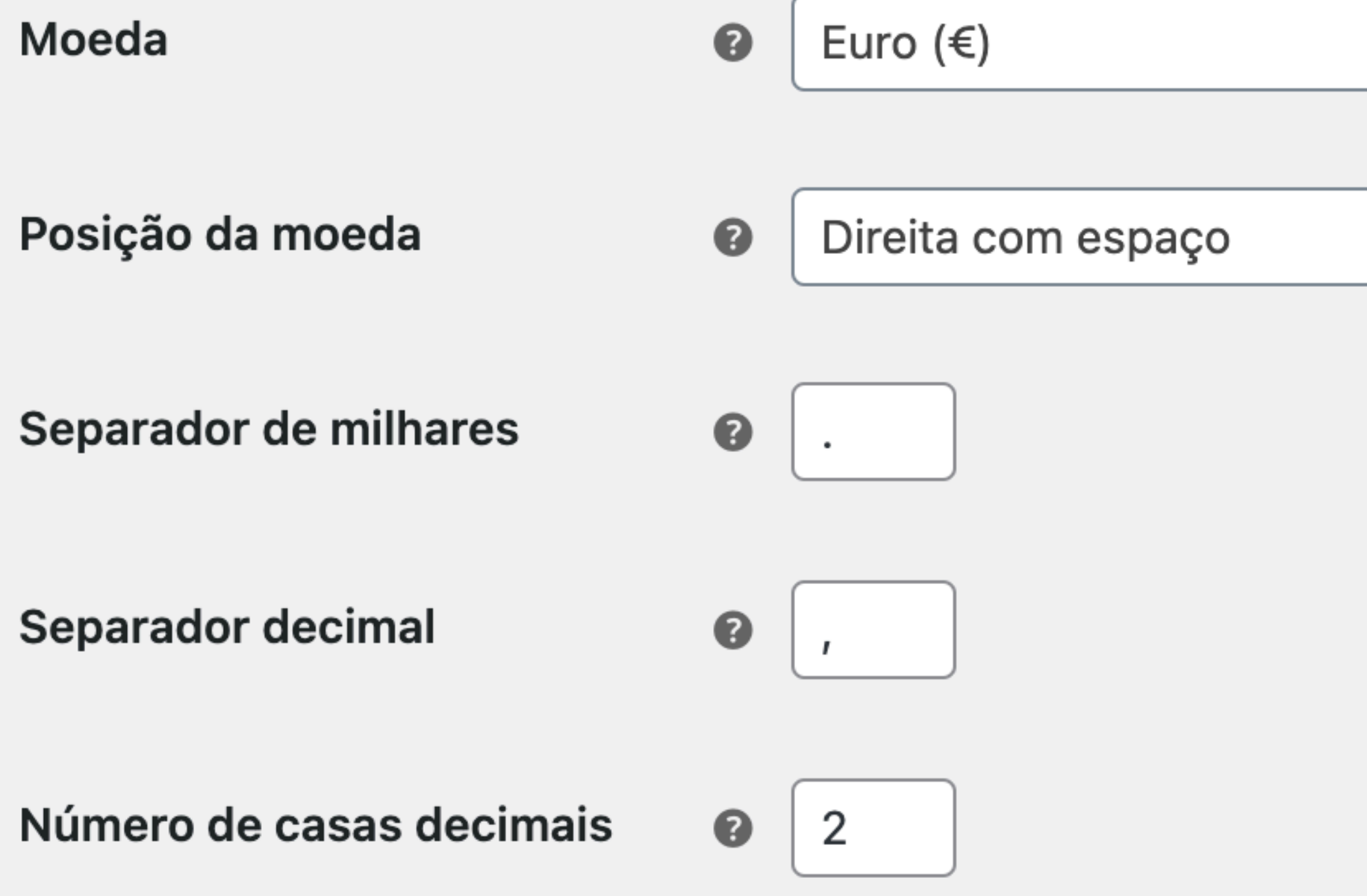

## Produtos - Geral e Inventário **Configurações**

## **Geral**

- Medidas
- Avaliações

## **Inventário**

- Gerir e manter stock
- Notificações
- Limites
- Visibilidade e formato

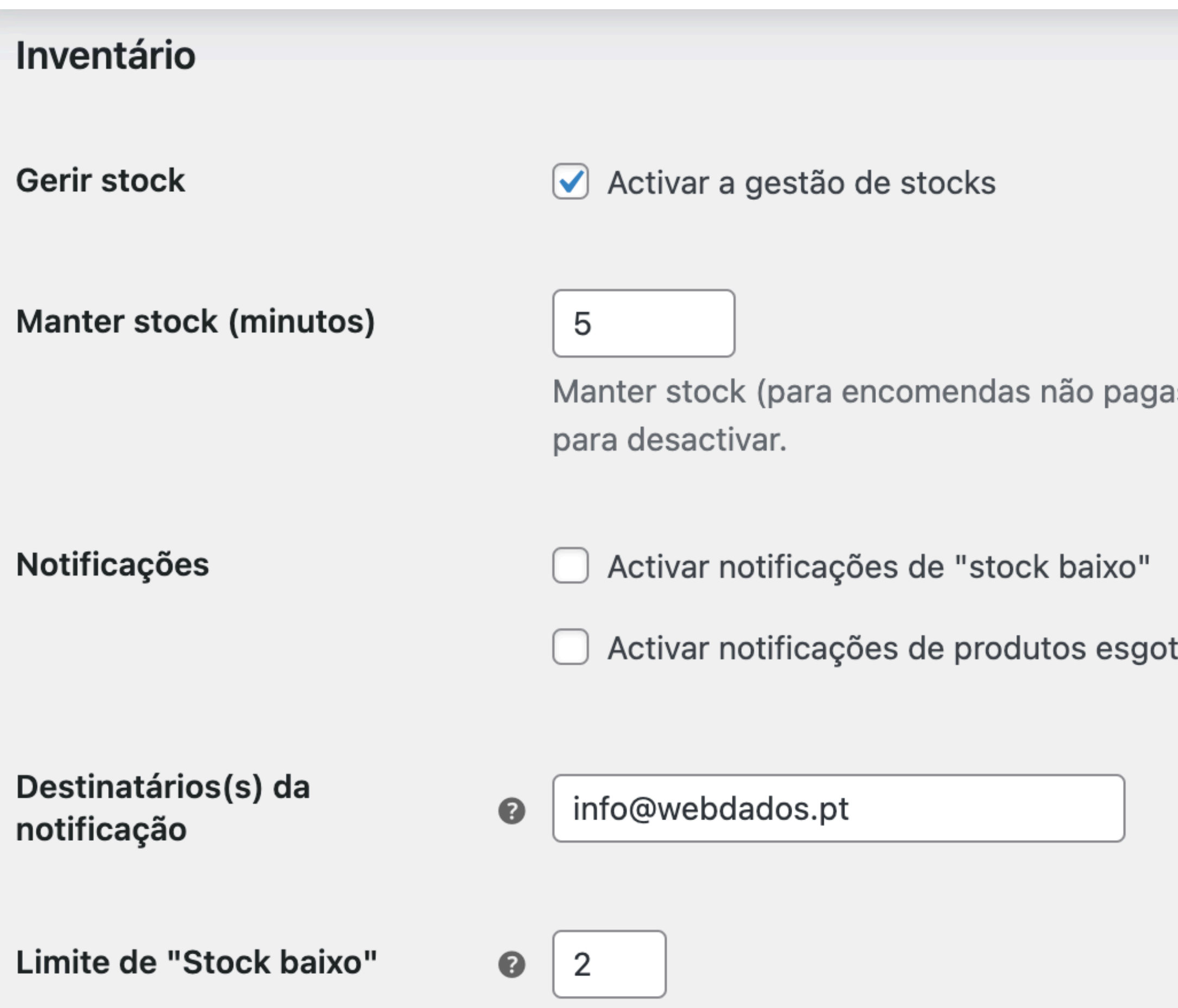

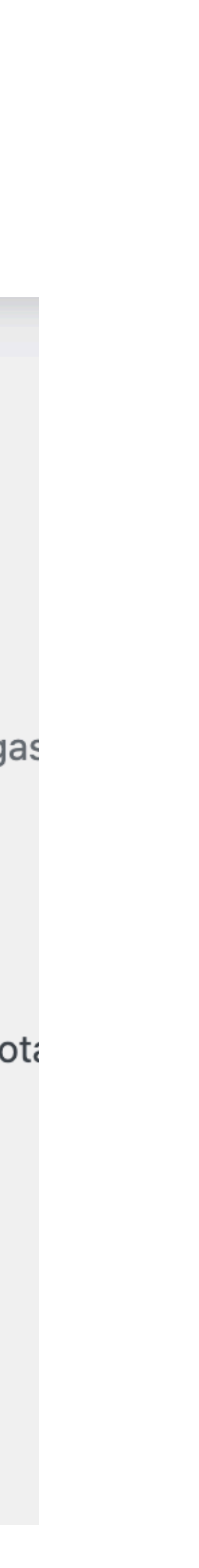

## Produtos - Impostos **Configurações**

#### **Preços inseridos:**

- Com IVA: mais simples
- Sem IVA: se existirem integrações com facturação, vendas para o estrangeiro ou B2B

#### **Calcular com base em:**

- Morada da loja: vendas nacionais
- Morada de entrega do cliente: vendas internacionais

#### **IVA dos portes: padrão (23%)**

#### **Classes adicionais: intermédia (13%), reduzida (6%), zero (0%)**

#### **Mostrar preços:**

- Com IVA: por omissão em qualquer loja online, por razões legais
- Sem IVA: sites exclusivamente B2B

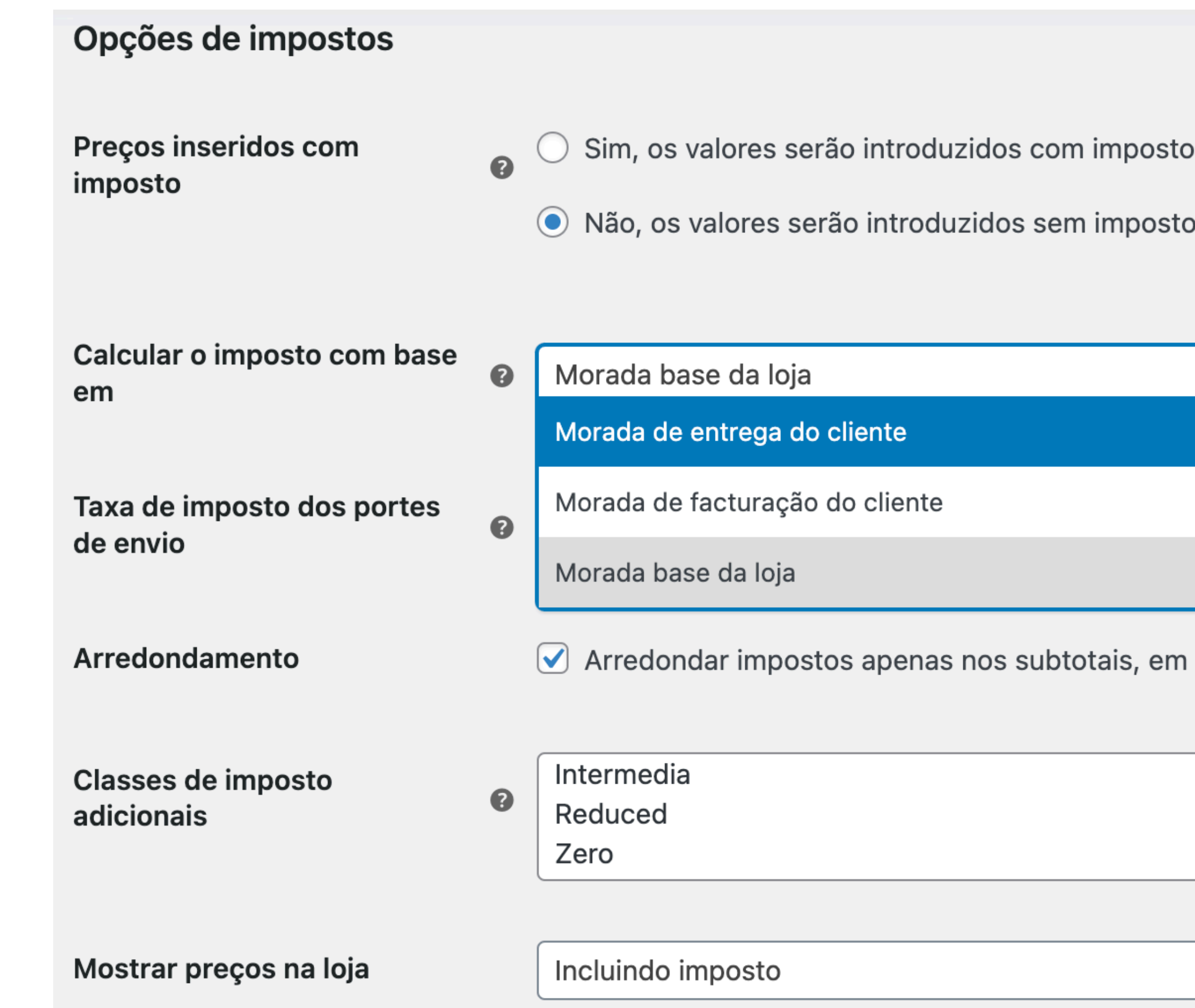

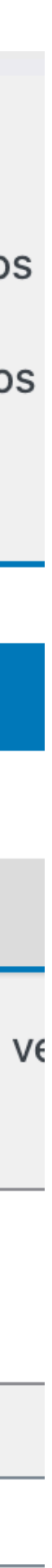

## Envio **Configurações**

## **Zonas de envio**

- Por continente, sub-continente, país, distrito/ estado, código postal
	- Plugin [Distritos de Portugal para WooCommerce](https://pt.wordpress.org/plugins/portugal-states-distritos-for-woocommerce/)
- Atenção à ordenação das zonas: mais específicas em cima e mais genéricas em baixo

### **Métodos de envio (em cada zona)**

## **Opções de entrega**

**•** Permitir calculadora no carrinho (recomendado)

#### **Classes de envio**

• Quando existem regras de cálculo diferentes conforme o tipo de produto

#### Zonas de envio Adicionar zona de envio

Uma zona de envio é uma região geográfica onde uma série de métodos de envio estão disponíveis. O Woo apresentar-lhe-á os métodos de envio disponíveis nessa zona.

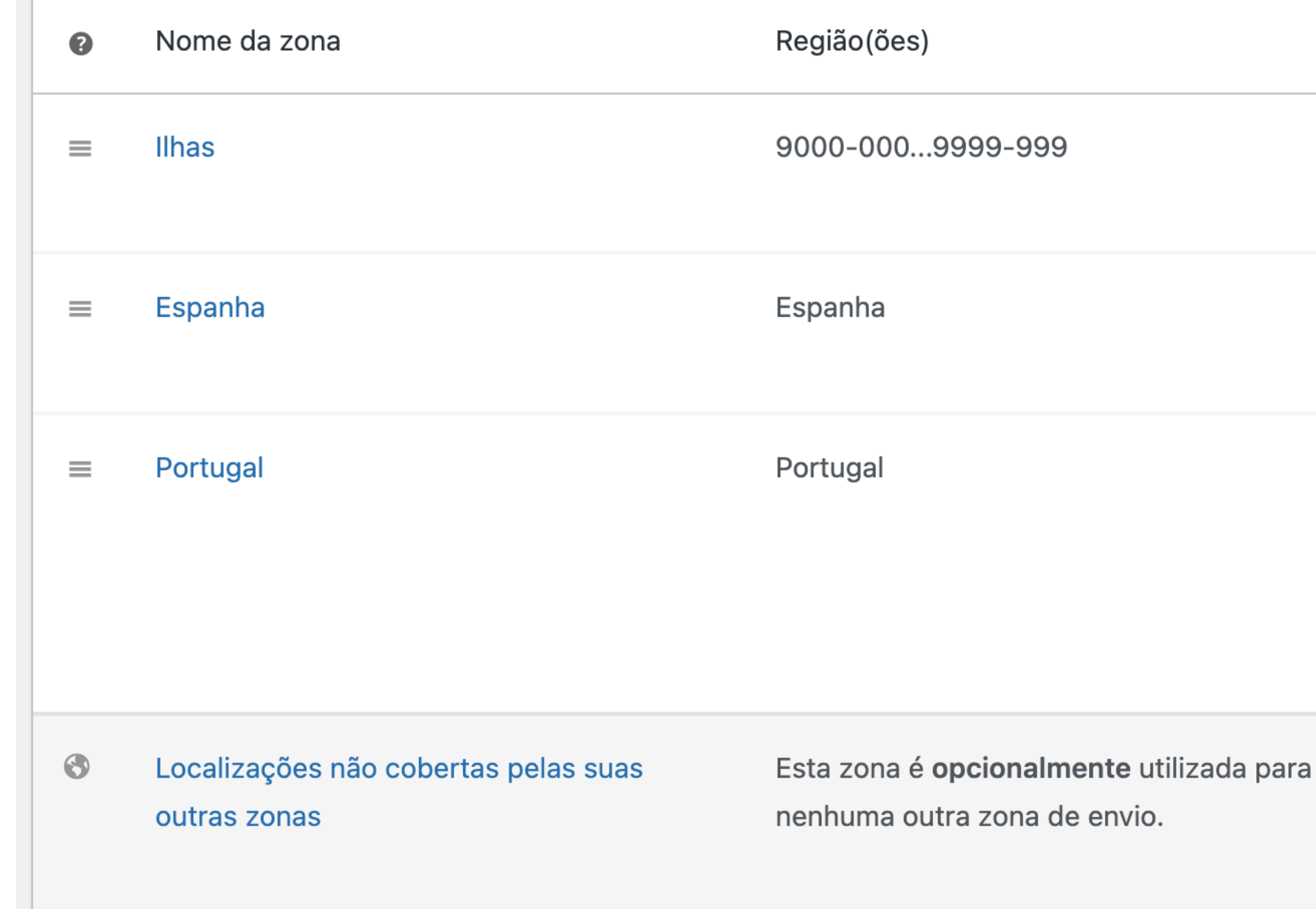

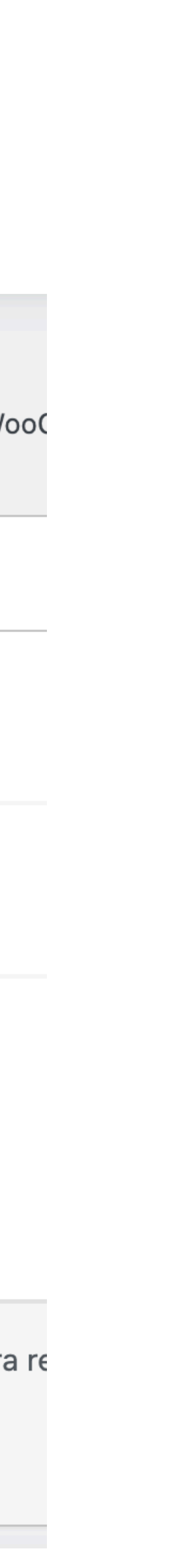

- Taxa fixa
- Envio grátis
- Levantamento no local
- [Table Rate by Flexible shipping](https://wordpress.org/plugins/flexible-shipping/) (peso, custo encomenda, etc…)
- [Envio grátis e esconder outros métodos](https://pt.wordpress.org/plugins/free-shipping-hide-other-methods-woo/)
- [Per Product Shipping](https://woocommerce.com/products/per-product-shipping/)

## Envio - exemplos de métodos **Configurações**

**Integração com pontos pickup e lockers** (flexibilidade de horários para o cliente)

- CTT
- [DPD Portugal](https://pt.wordpress.org/plugins/portugal-chronopost-pickup-woocommerce/) e [Internacional](https://ptwooplugins.com/product/dpd-seur-geopost-pickup-and-lockers-network-for-woocommerce/)
- [VASP](https://pt.wordpress.org/plugins/portugal-vasp-kios-woocommerce/)

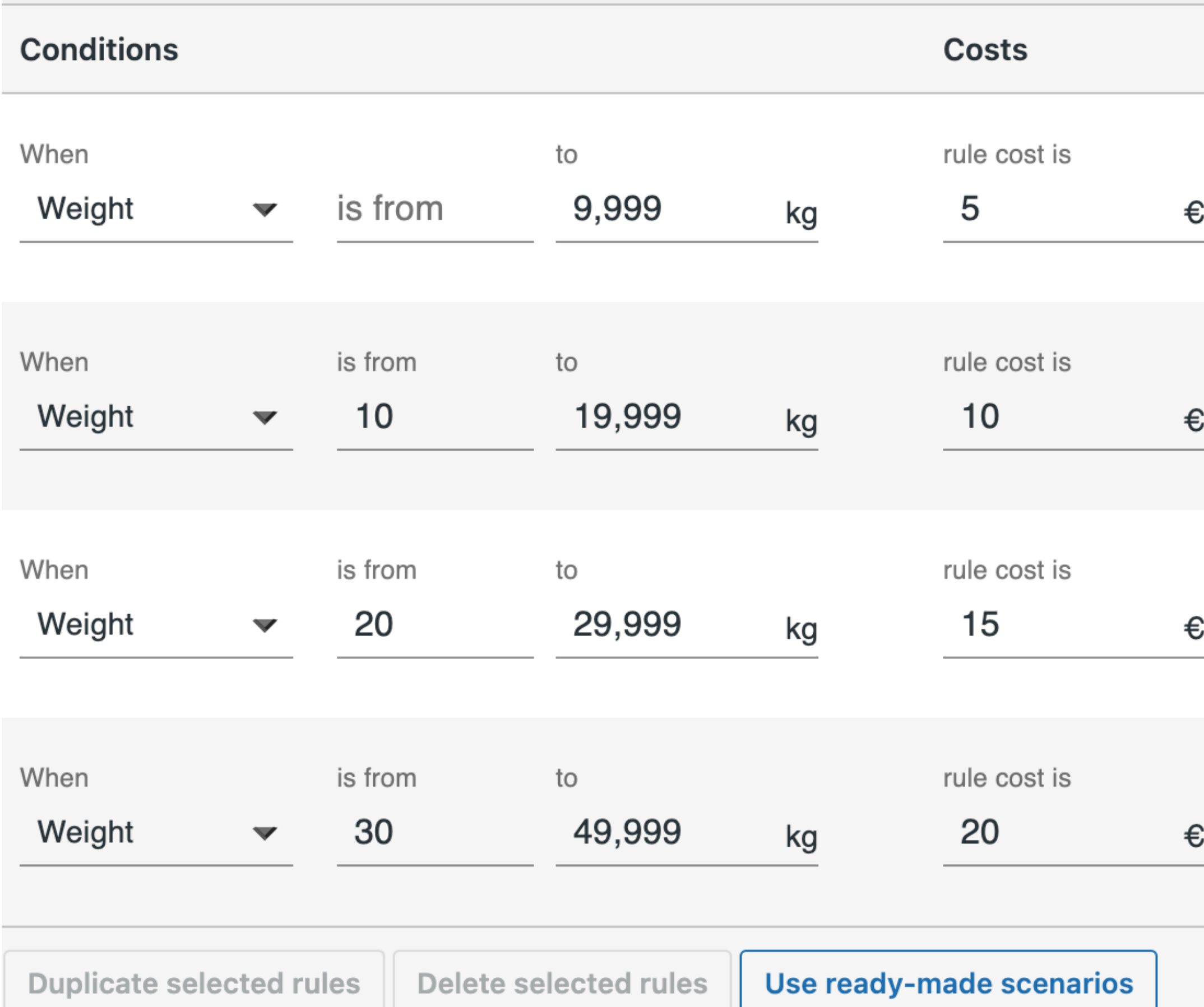

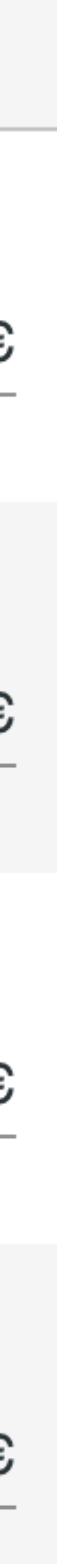

#### **Pagamentos síncronos / online**

- Integrados no workflow da compra e com pagamento imediato
- Não há instruções de pagamento por email (porque não são necessárias)
- Melhor taxa de conversão devido ao impulso de compra
- Encomenda fica em "Pending" / "Pagamento pendente"

## Pagamentos **Configurações**

#### **Pagamentos assíncronos / offline**

- Requerem pagamento em sistemas externos
- Instruções de pagamento por email
- Em alguns casos maior confiança por parte do cliente
- Encomenda fica "On hold" / "Aguarda confirmação de pagamento"

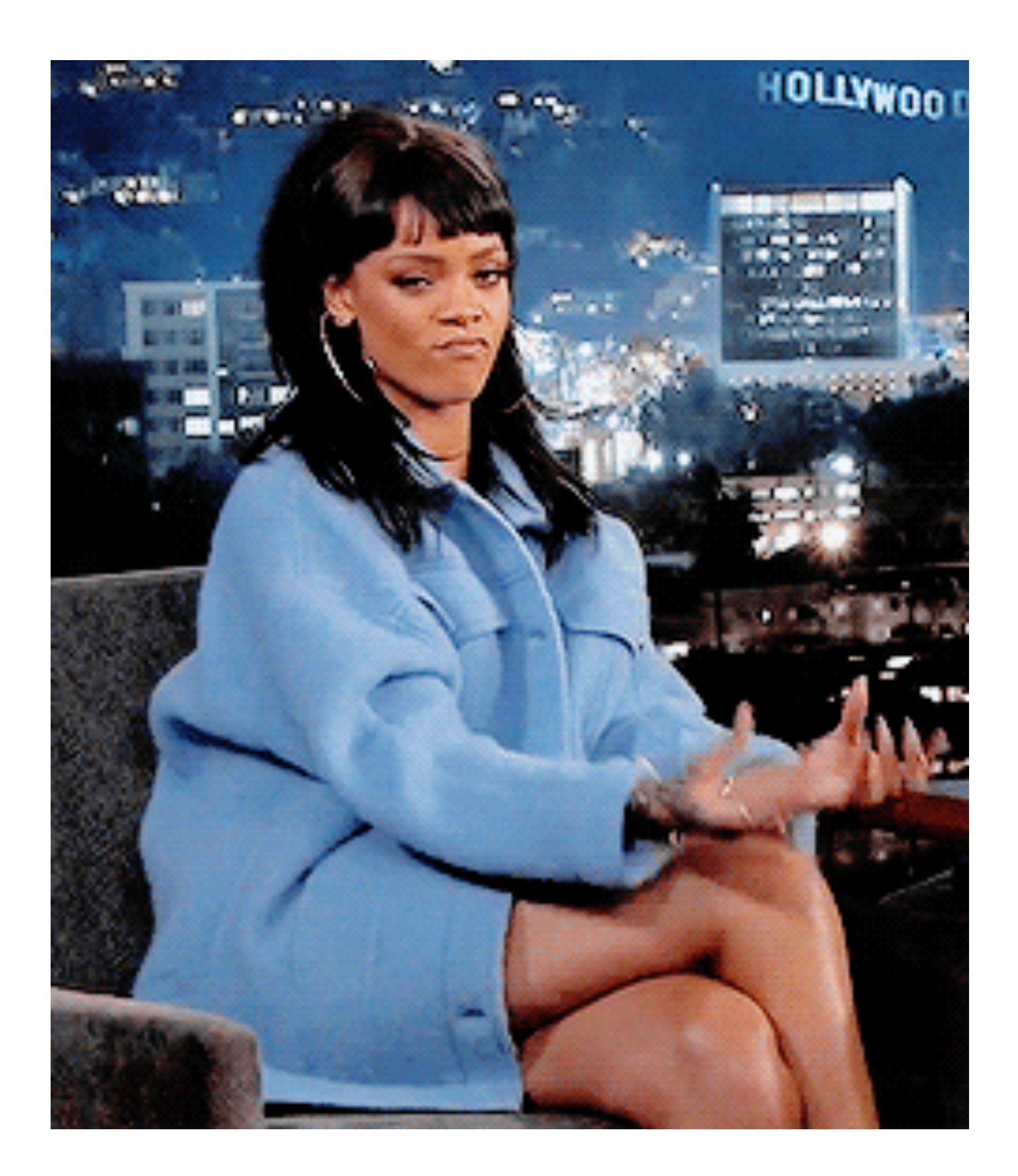

## **MB WAY**

[vários operadores nacionais](https://wordpress.org/plugins/search/multibanco/)

## **Cartão de crédito/débito [Stripe,](https://stripe.com/en-pt/pricing) [Revolut Business](https://pt.wordpress.org/plugins/revolut-gateway-for-woocommerce/)**

- Comissão reduzida
- Elevada confiança no mercado nacional

## Pagamentos - exemplos de métodos síncronos / online **Configurações**

- Comissão mais elevada
- Cobertura global

## **[PayPal](https://pt.wordpress.org/plugins/woocommerce-paypal-payments/)**

- Comissão muitíssimo elevada
- Elevada confiança por parte do consumidor

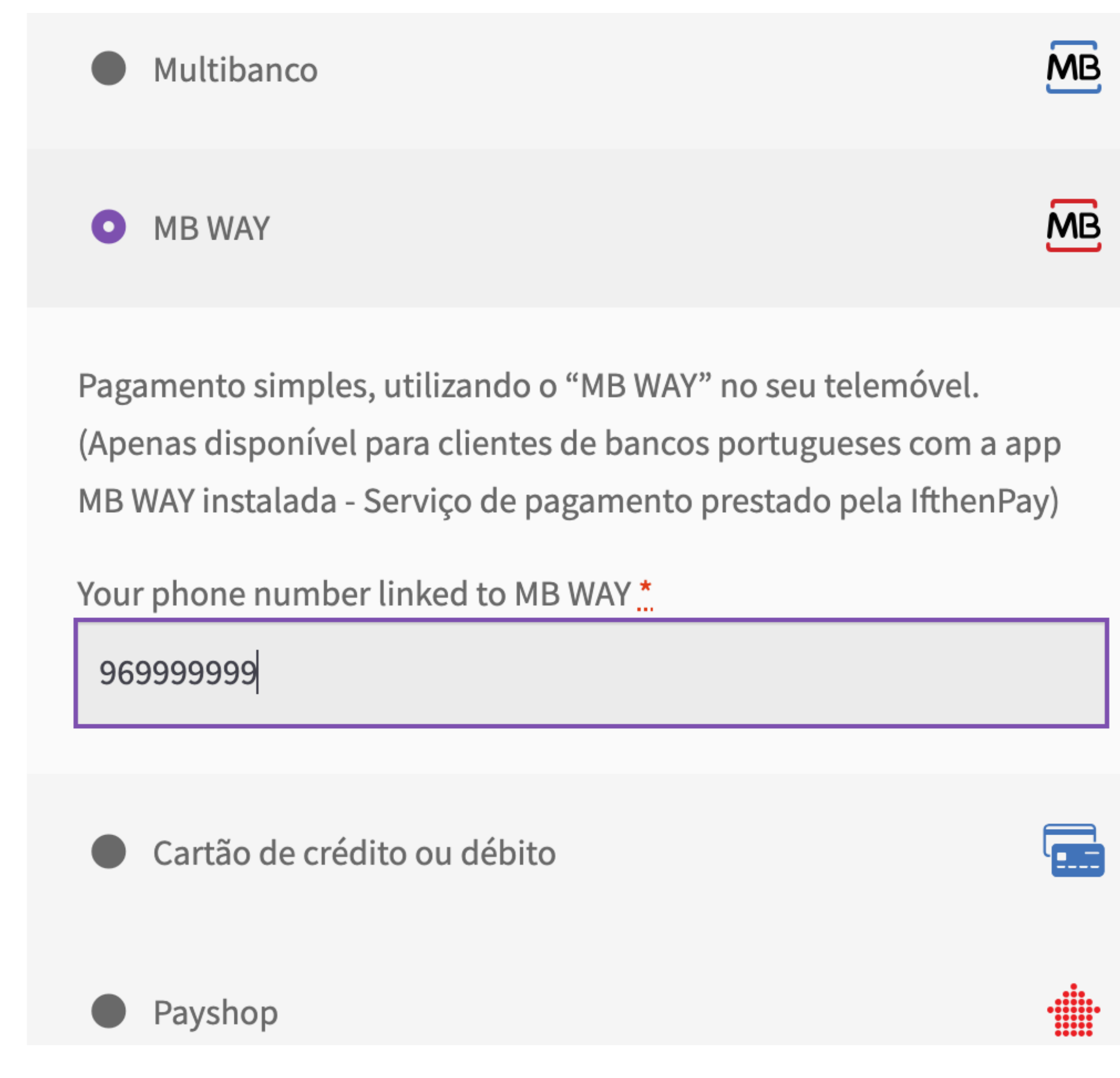

## **Multibanco**

[vários operadores nacionais](https://wordpress.org/plugins/search/multibanco/)

- Comissão mais elevada que MB WAY mas menor que CC
- Elevada confiança no mercado nacional (marca com 35 anos)

## Pagamentos - exemplos de métodos assíncronos / offline **Configurações**

## **Transferência bancária**

- Sem comissões
- Requer validação manual

## **Pagamento na entrega**

- Elevadíssima confiança por parte do consumidor
- Mais arriscado para o vendedor

## **Payment instructions**

# **MB MULTIBANCO**

Entity:

99999

Reference:

999 667 836

Value:

17,30€

O recibo emitido pelo terminal Multibanco é um comprovativo do pagamento. Guarde-o.

### **Apple Pay e Google Pay [Stripe](https://stripe.com/en-pt/pricing)**

## Pagamentos - métodos *express checkout* **Configurações**

- Pagamento CC sem usar o cartão
- Integração directa com o sistema operativo
- Elevada confiança porque o pagamento é processado por uma entidade já conhecida
- Elevada taxa de conversão devido ao maior impulso de compra
- Não utilizam os campos de finalização de compra do WooCommerce pelo que se perdem campos personalizados, por exemplo o NIF

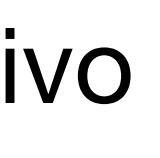

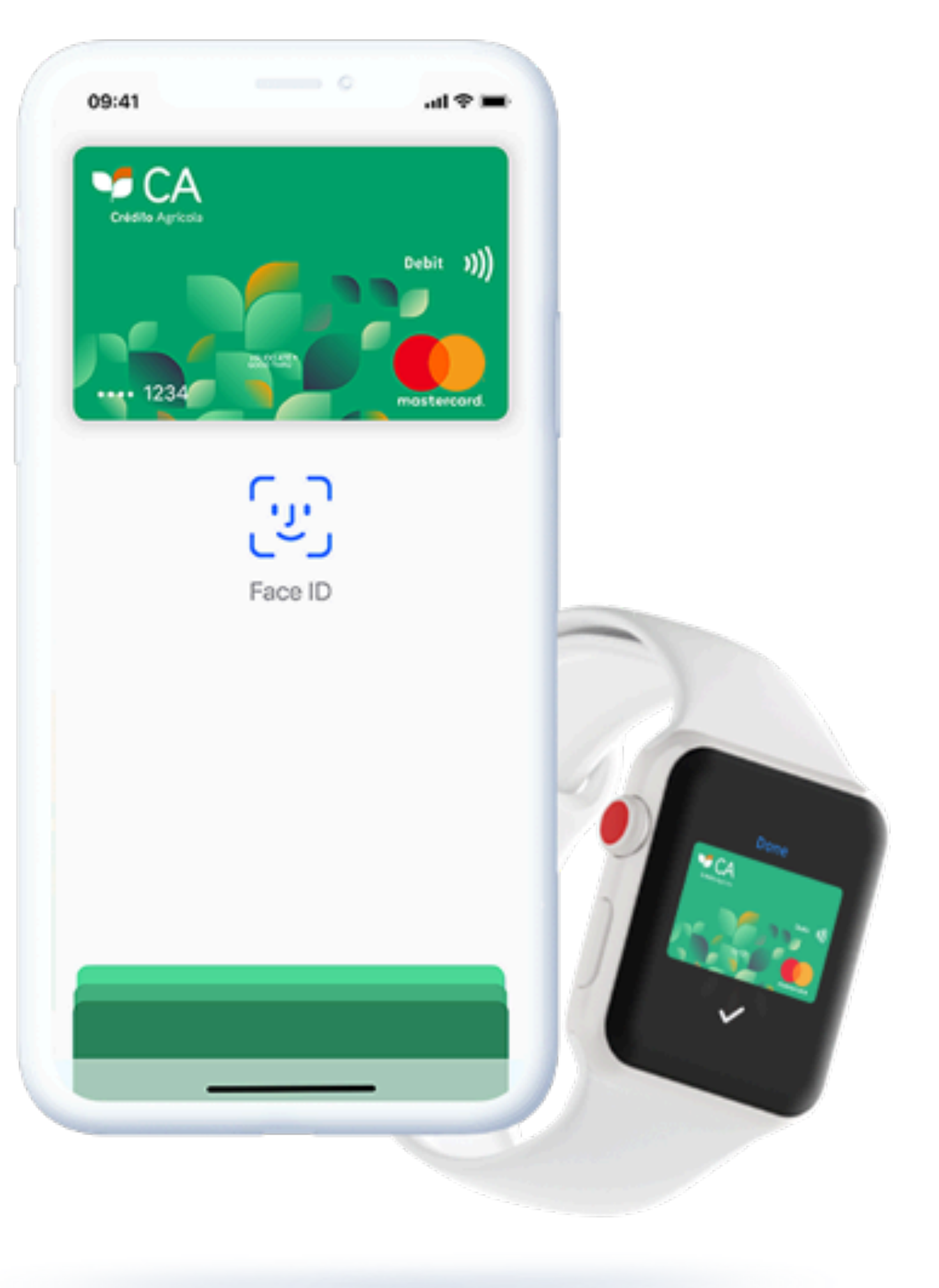

## **[Cofidis Pay,](https://wordpress.org/plugins/search/cofidis%2520pay/) [Klarna](https://wordpress.org/plugins/klarna-payments-for-woocommerce/), [seQura](https://wordpress.org/plugins/sequra/), etc**

## Pagamentos - métodos com pagamento faseado (a crédito) **Configurações**

- Permitem ao cliente pagar mais tarde ou faseadamente à empresa de crédito
- Especialmente útil em lojas com valor médio de encomenda elevado e com target em consumidor final
- Por exemplo no caso da Cofidis é um contrato de factoring em que a financeira "compra" a factura à empresa proprietária da loja online

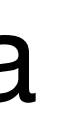

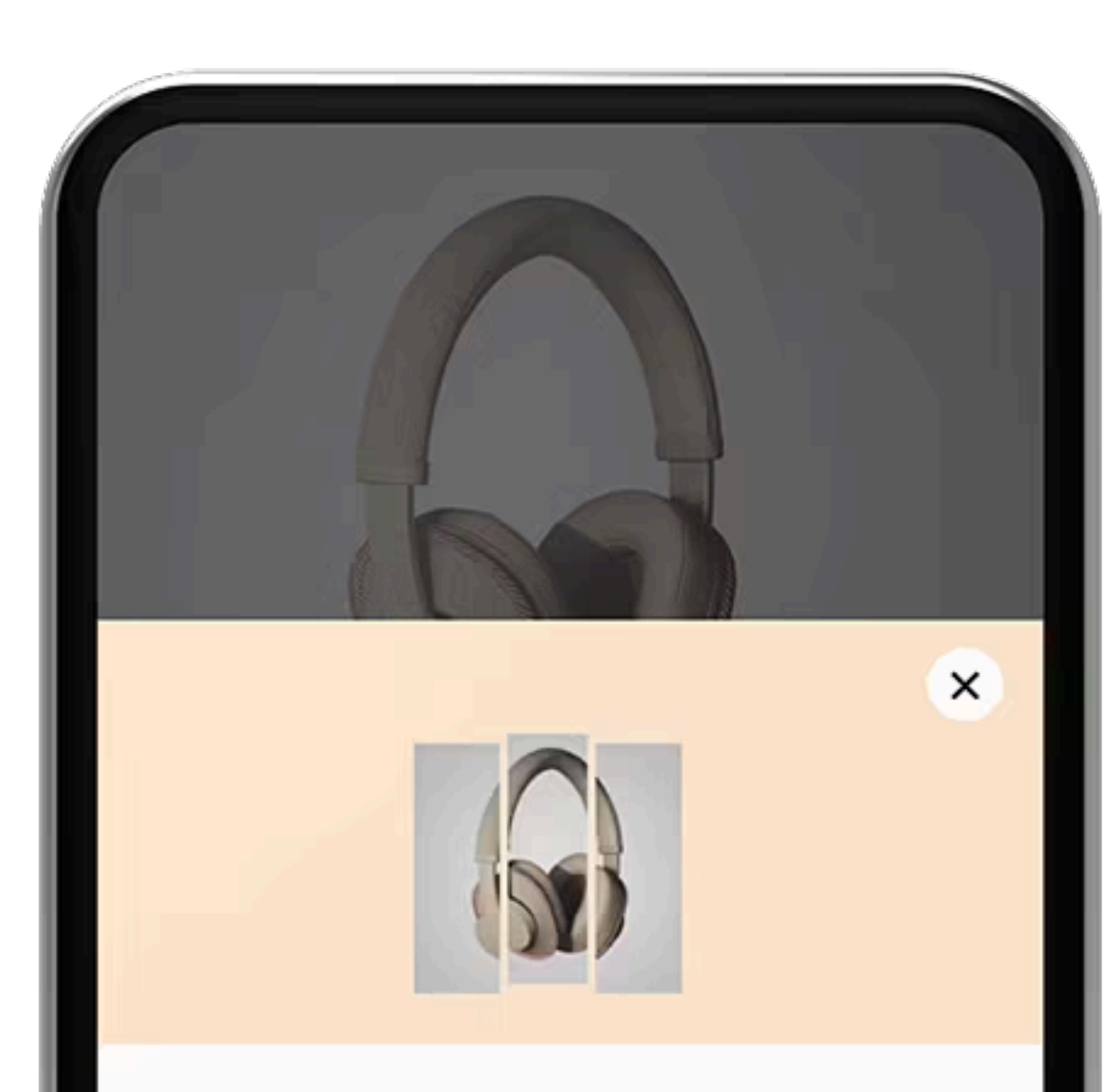

#### Paga em 3 vezes sem juros. Em qualquer lugar.

Sabias que podes utilizar o Pagar em 3 prestações em qualquer compra online?

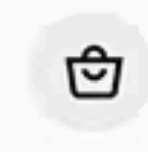

Utiliza as lojas em destaque para acederes rapidamente.

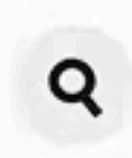

Pesquisa a tua loja favorita tocando na barra de pesquisa.

## Pagamentos **Configurações**

## **Ordem dos métodos**

- É importante listar os métodos de pagamento pela ordem que cria mais confiança no cliente ou que tem mais vantagens para a loja online
- Exemplo:
	- 1. MB WAY
	- 2. Multibanco
	- 3. Cartão de crédito/débito
	- 4. PayPal
	- 5. Transferência bancária

#### Métodos de pagamento

Os métodos de pagamento instalados estão listados abaixo e podem ser ordenados para controlar a sua ordem de exibição na loja

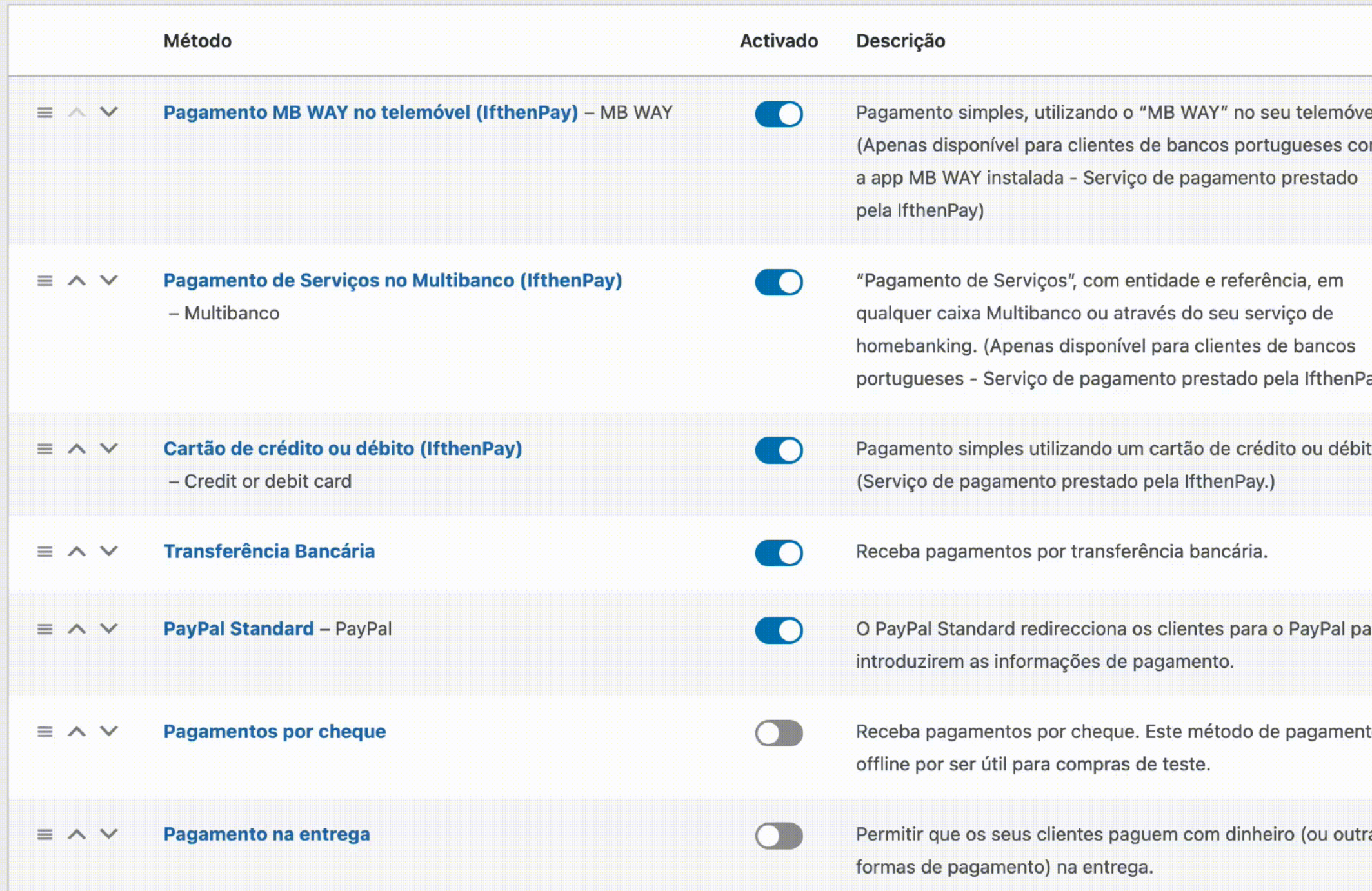

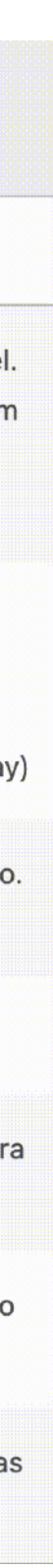

## É importante escolher um tema com suporte declarado ao WooCommerce, ou os estilos carregados serão os por omissão

- Tema flagship do WooCommerce: **[Storefront](https://wordpress.org/themes/storefront/)**
- Tema comercial: [Flatsome](https://flatsome3.uxthemes.com/)
- Tema para blocos: Twenty Twenty-Four "*they are going to optimize the plugin so it works nicely with it, and it's a quite flexible theme*"

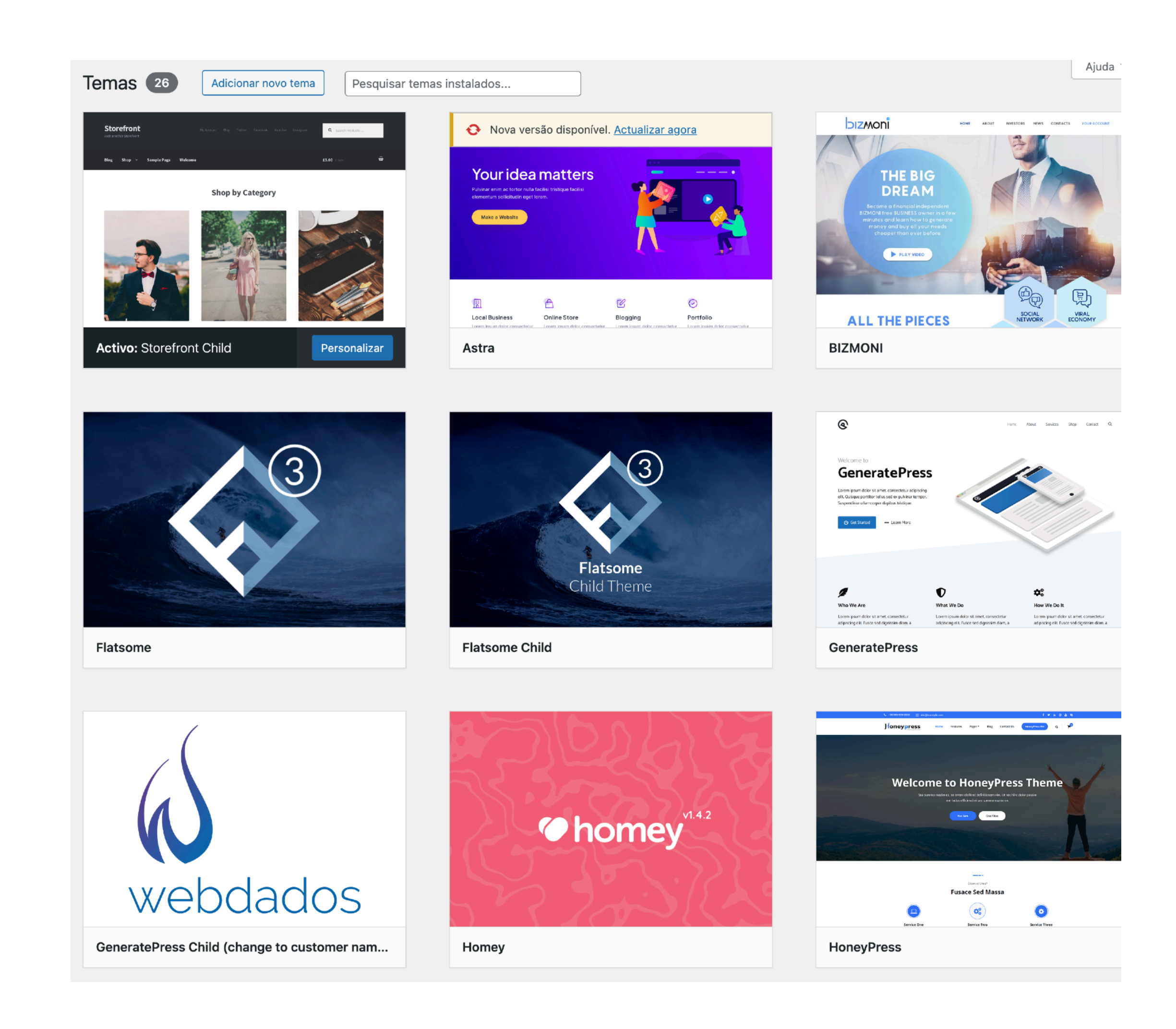

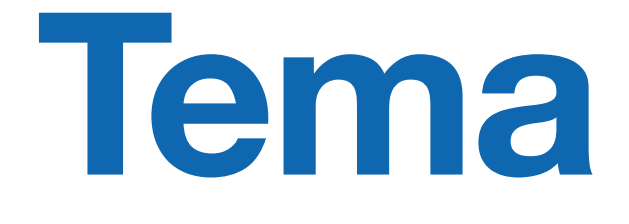

- Simples
- Agrupados
- Externos
- Variáveis
- E outros criados por plugins: Subscrições, Bilhetes, etc.

# Tipos de produtos **Gestão de produtos**

## **Sub-tipos de produtos**

- Virtuais
- Download

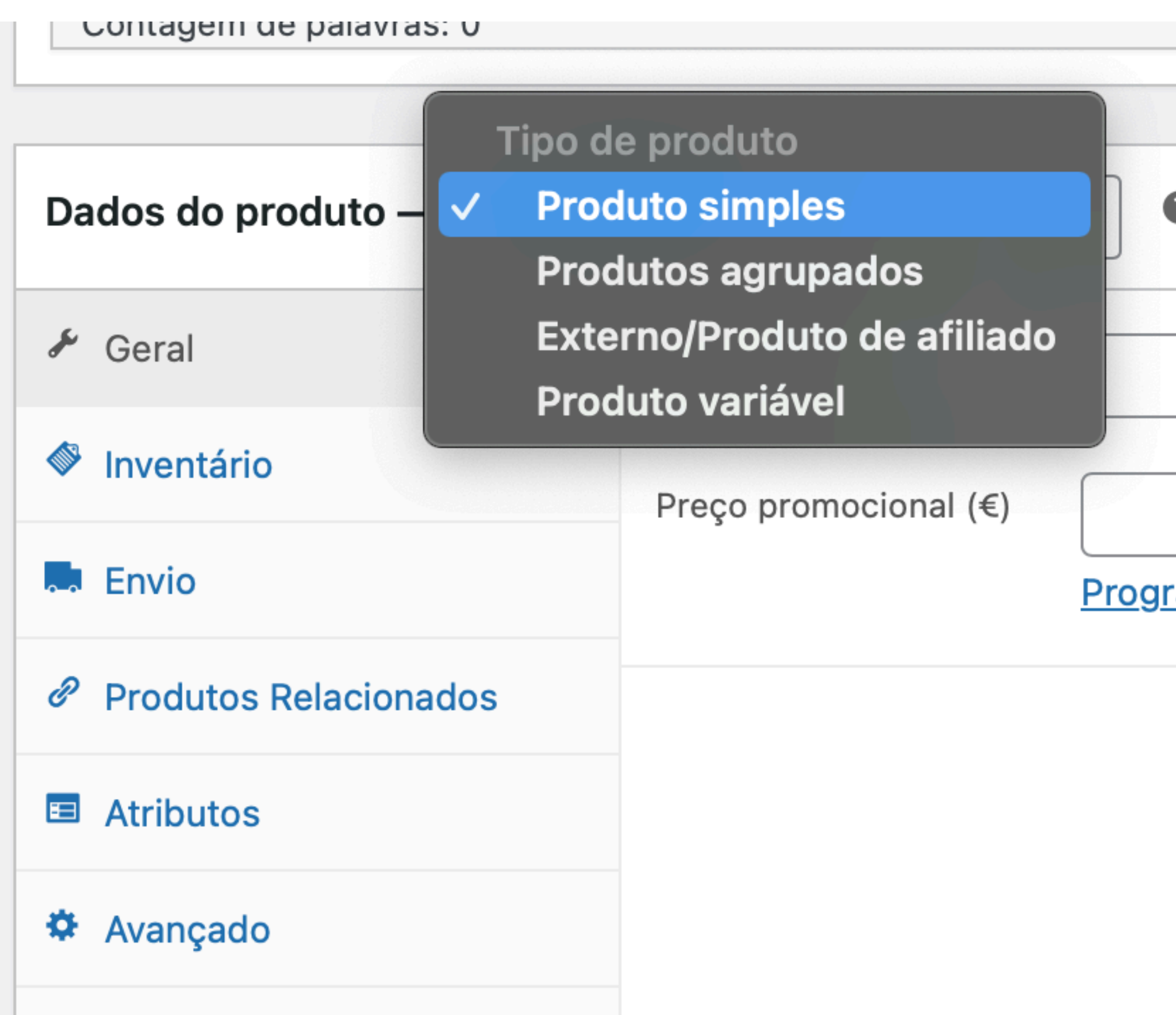

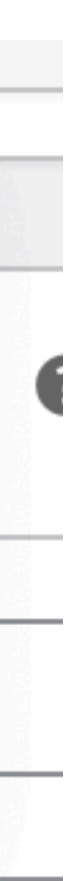

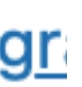

#### **Geral**

• Preço normal, promocional (e agendamento)

#### **Inventário**

• SKU e gestão de stock

#### **Envio**

• Peso, dimensões e classe de envio

#### **Produtos relacionados**

## Dados do produto **Gestão de produtos**

- Aumenta vendas: alternativas a mostrar na página do produto
- Vendas cruzadas: sugestões a mostrar no carrinho

#### **Atributos**

• Características dos produtos, normalmente utilizados para distinguir variações

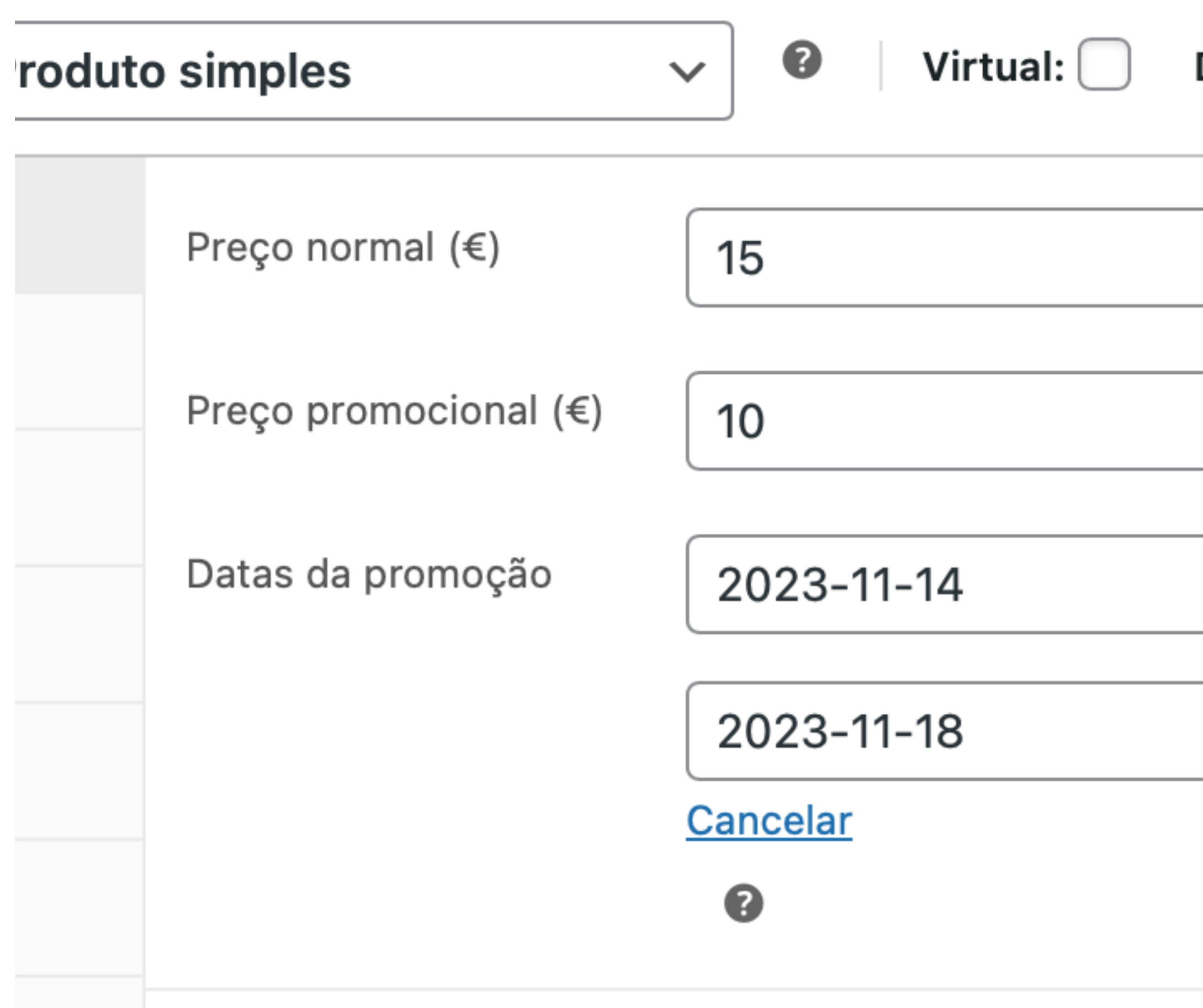

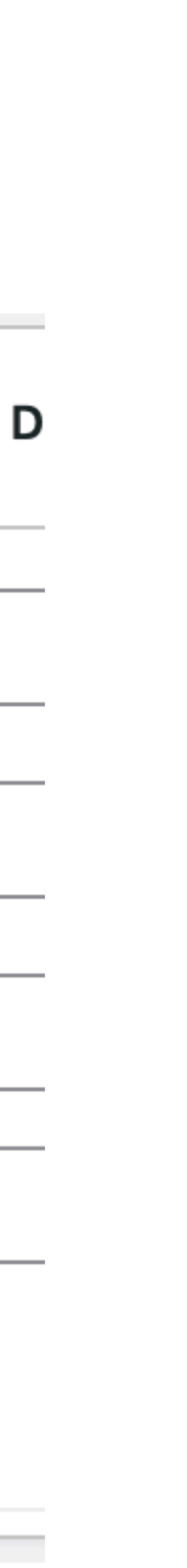

## Número de contribuinte

## **Só vende para Portugal ou a particulares**

• NIF (Num. de Contribuinte Português) [para WooCommerce](https://pt.wordpress.org/plugins/nif-num-de-contribuinte-portugues-for-woocommerce/) Gratuito, PT Woo Plugins

## **B2B na União Europeia (com validação no VIES)**

- [EU VAT Number](https://woo.com/products/eu-vat-number/) Premium, WooCommerce
- WooCommerce European (EU, UK, [etc.\) VAT / IVA Compliance](https://www.simbahosting.co.uk/s3/product/woocommerce-eu-vat-compliance/) Premium, Simba Hosting

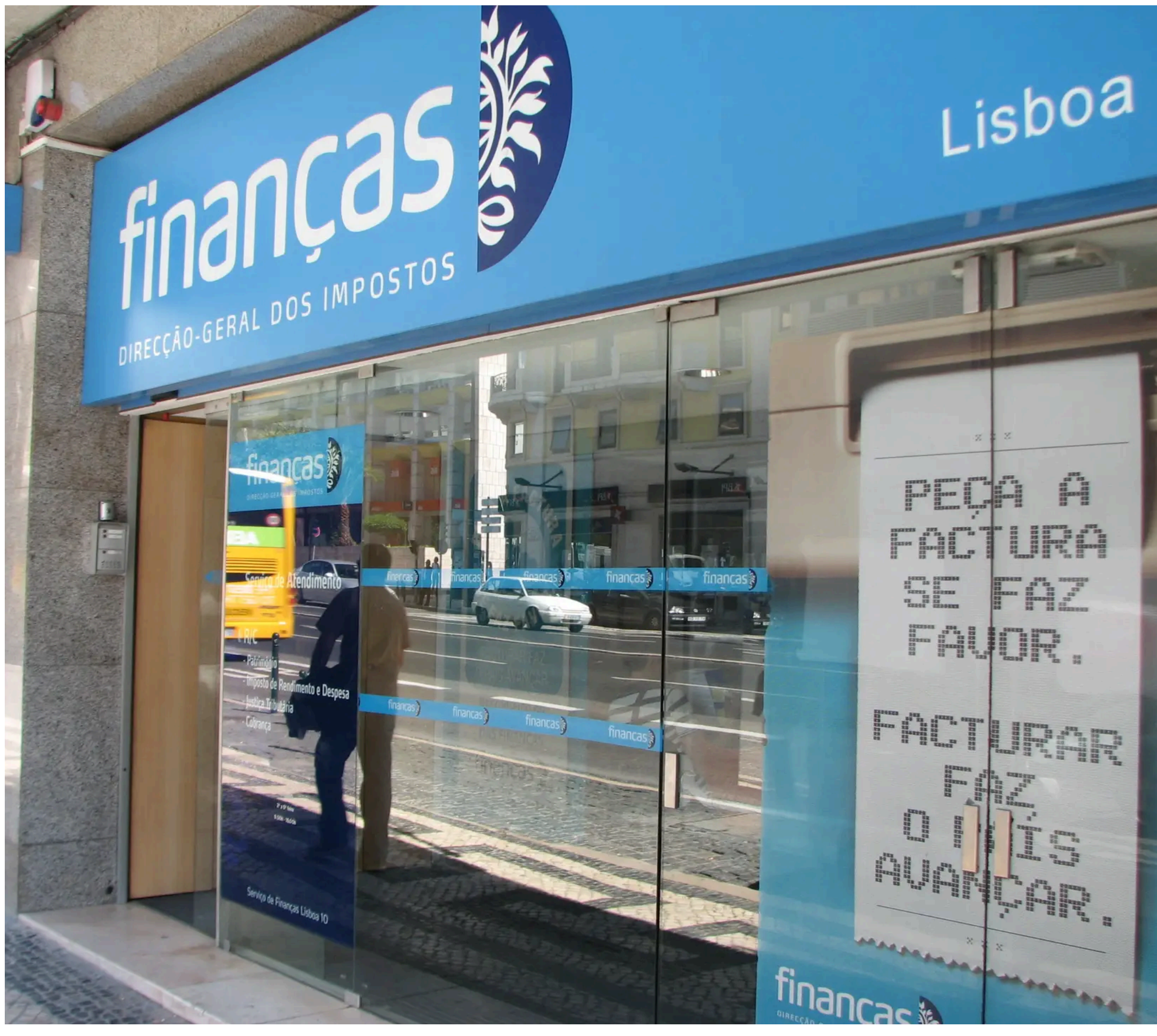

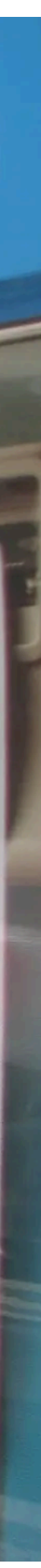

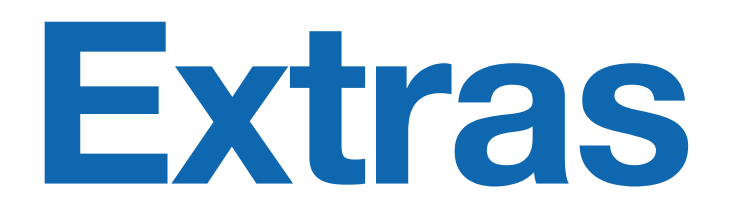

## Google Analytics **Extras**

• [WooCommerce Google Analytics](https://wordpress.org/plugins/woocommerce-google-analytics-integration/)  **[Integration](https://wordpress.org/plugins/woocommerce-google-analytics-integration/)** Gratuito e Premium, WooCommerce

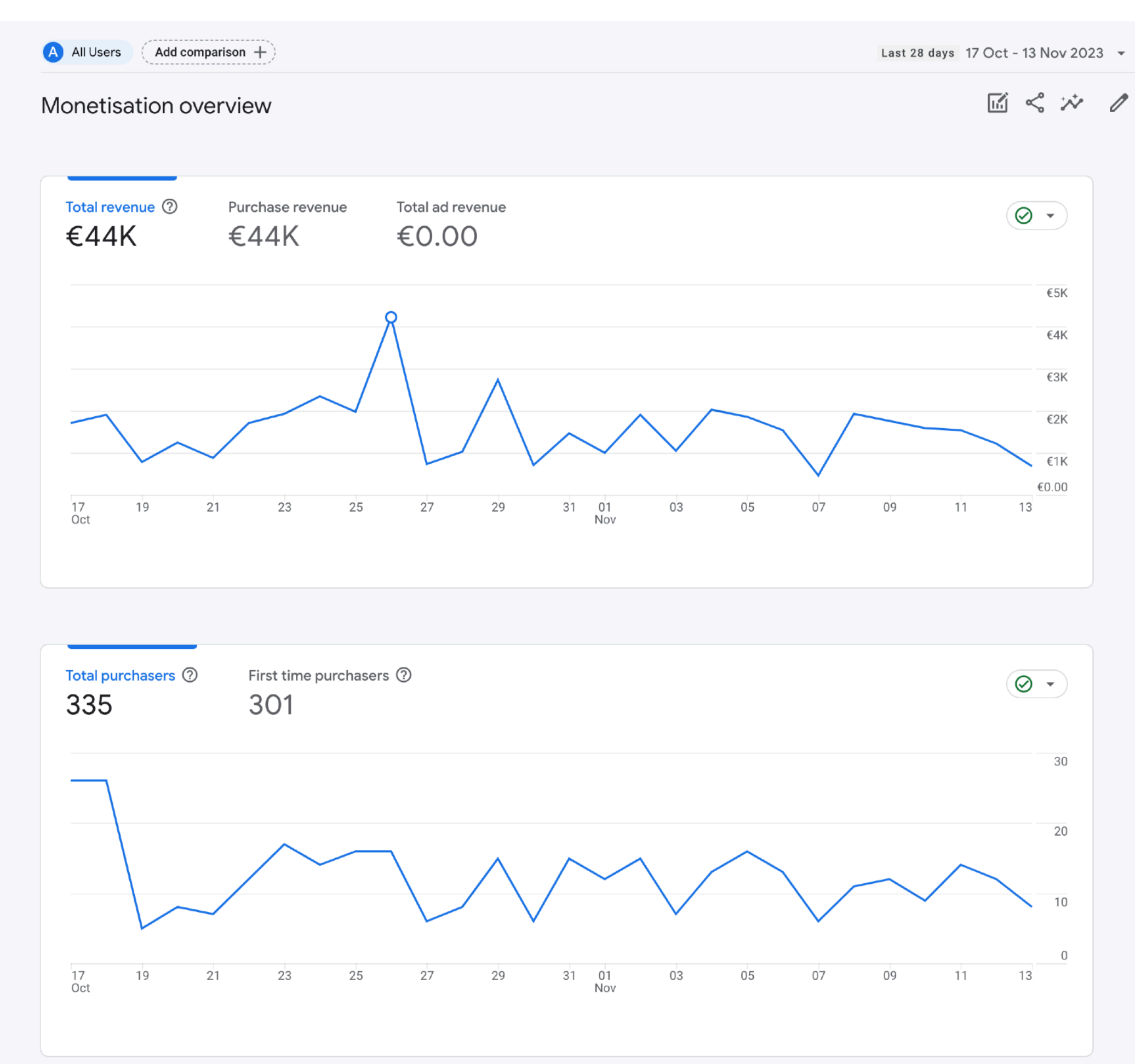

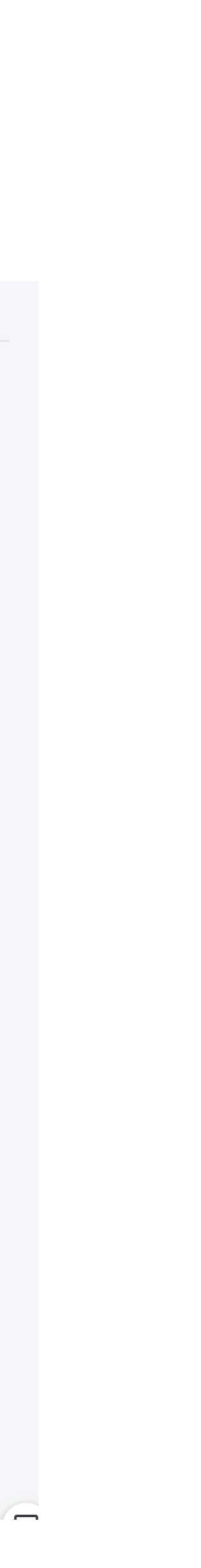

Feeds de produtos para anúncios em serviços externos

- Google Merchant
	- [Google Listings & Ads](https://wordpress.org/plugins/google-listings-and-ads/) Free, WooCommerce
	- [Google Product Feed](https://woo.com/products/google-product-feed/) Premium, WooCommerce
- [Facebook for WooCommerce](https://wordpress.org/plugins/facebook-for-woocommerce/) Gratuito, Facebook
- **[Feed Kuanto Kusta para WooCommerce](https://pt.wordpress.org/plugins/feed-kuantokusta-for-woocommerce/)** Gratuito e Premium, PT Woo Plugins
- Marketplaces (Amazon, Worten, …)
	- **[Baselinker](https://baselinker.com/)** SaaS

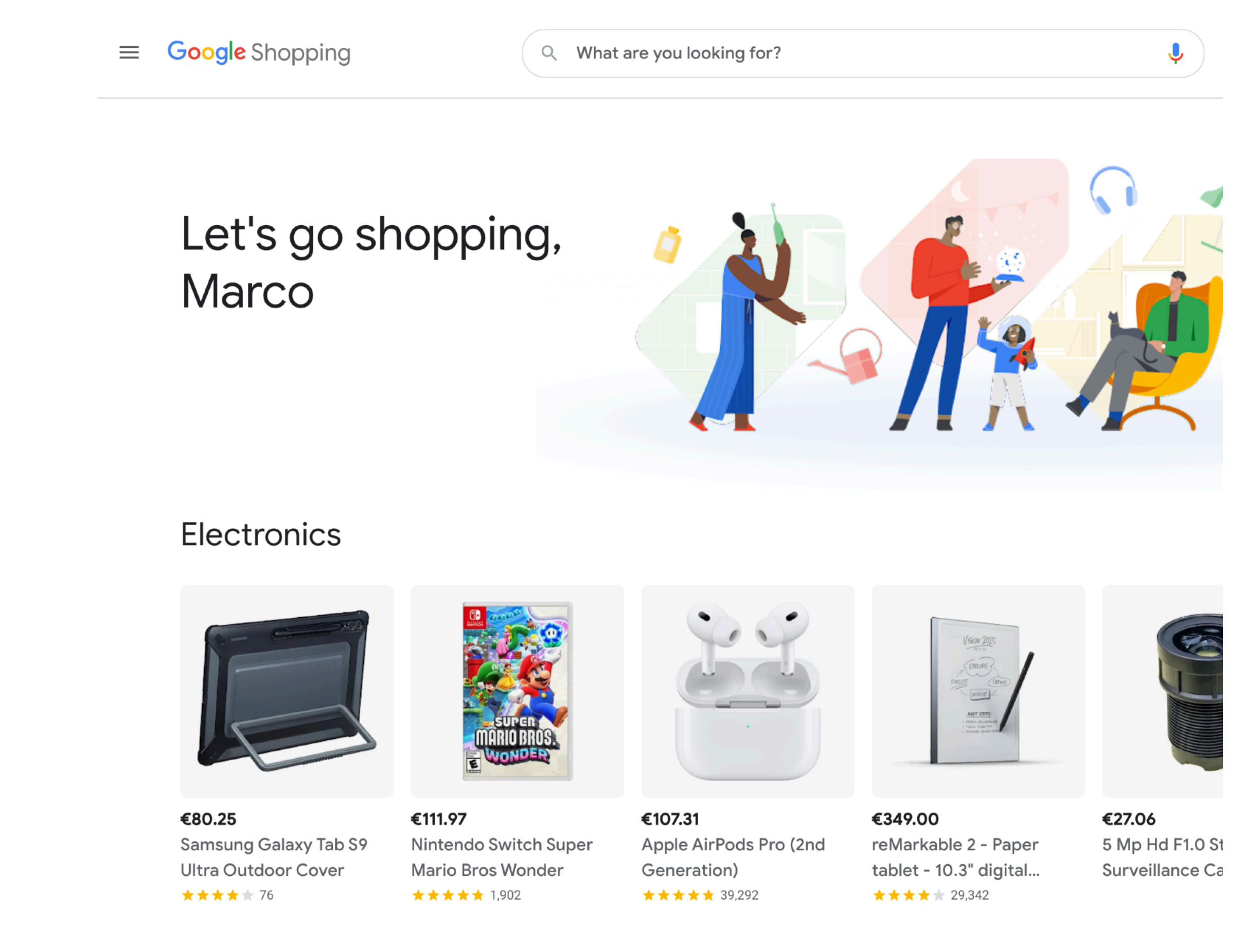

View more  $\vee$ 

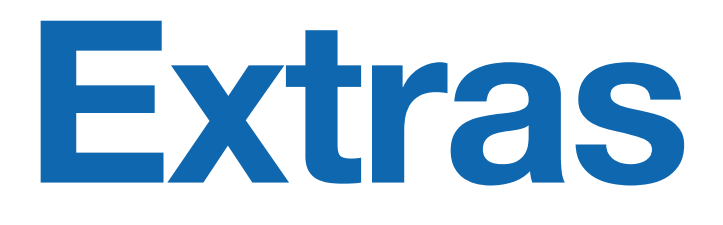

Garantir que todas as configurações de impostos estão correctas

## **Várias soluções disponíveis**

- · [InvoiceXpress](https://invoicewoo.com/pt-pt/) Gratuito e Premium, Webdados
- [Moloni](https://wordpress.org/plugins/moloni/) **Gratuito**
- **[Vendus](https://wordpress.org/plugins/vendus/) Gratuito**
- <u>[Zapsys](https://samsys.pt/produtos/zapsys/)</u> SaaS (PHC, Sage, Primaversa, SAP, …), Samsys

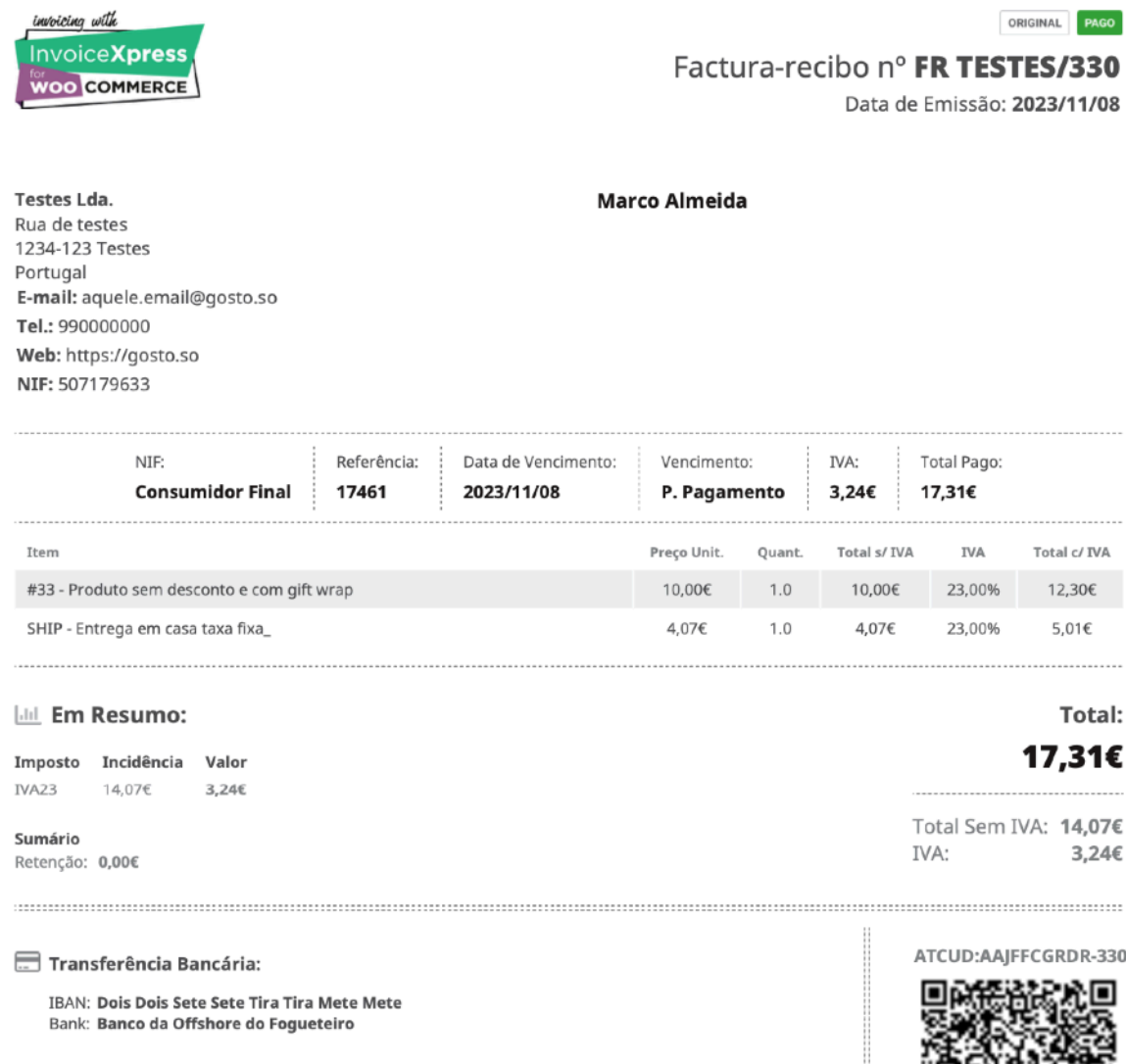

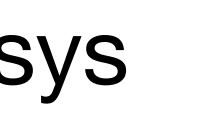

## Facturação integrada **Extras**

Livin' la vida loca

mkQY - Processado por programa certificado nº 192/AT | Invi

Página 1/

## **[AutomateWoo](https://woo.com/products/automatewoo/)**

## Automações **Extras**

- Emails e SMS de follow-up
- Carrinhos e encomendas abandonados
- Recuperar clientes inactivos
- Aniversários e listas de favoritos
- Notificação de expiração de cartões de crédito
- Emissão de cupões personalizados
- etc.

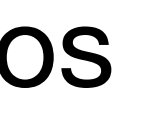

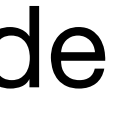

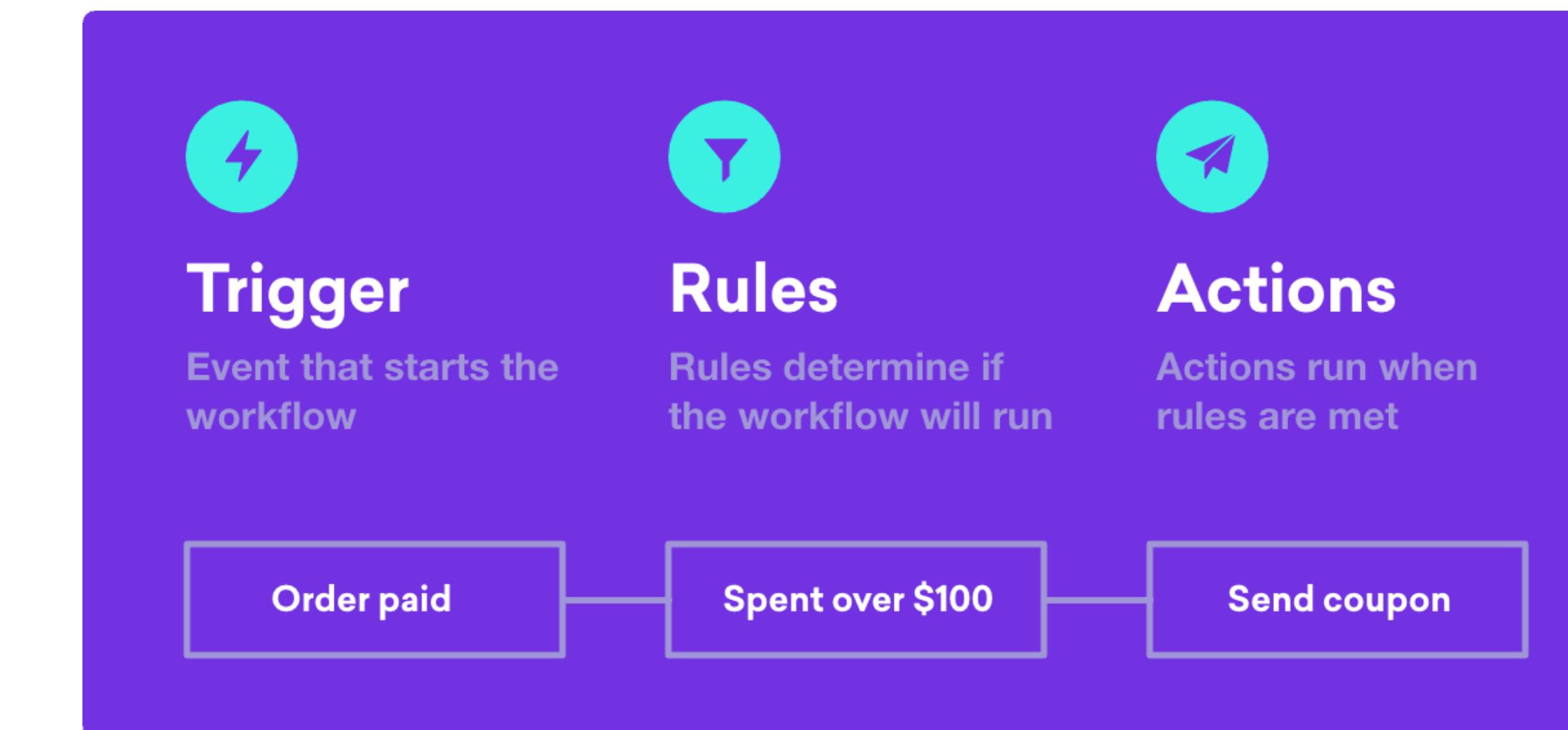

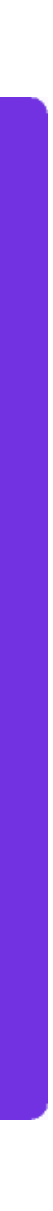

Independentemente da existência de backups do hosting, é altamente recomendada a configuração de backups externos

## **Várias soluções disponíveis**

[Mais dicas](https://patchstack.com/articles/woocommerce-security-tips/) de segurança neste artigo no [Patchstack](https://patchstack.com/articles/woocommerce-security-tips/).

## Backups off-site **Segurança**

- [Updraft Plus](https://wordpress.org/plugins/updraftplus/) Gratuito e Premium (para FTP ou vários serviços na cloud)
- **[Blogvault](https://blogvault.net/)** SaaS (backups em tempo real com 365 dias de retenção, migrações, análise de malware, firewall, etc.)

OVH, Estrasburgo, 2021

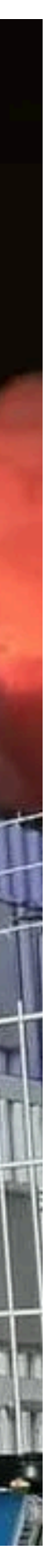

O sucesso da entrega é essencial

- Nunca confiar no envio de email próprio do hosting (PHP) para entrega de emails transacionais
- Ter o DNS devidamente configurado (SPF, DKIM, DMARC, …)
- Usar SMTP ou um serviço de email transacional:
	- [WP Mail SMTP](https://wordpress.org/plugins/wp-mail-smtp/) **Gratuito**
	- [Mailgun](https://www.mailgun.com/) SaaS

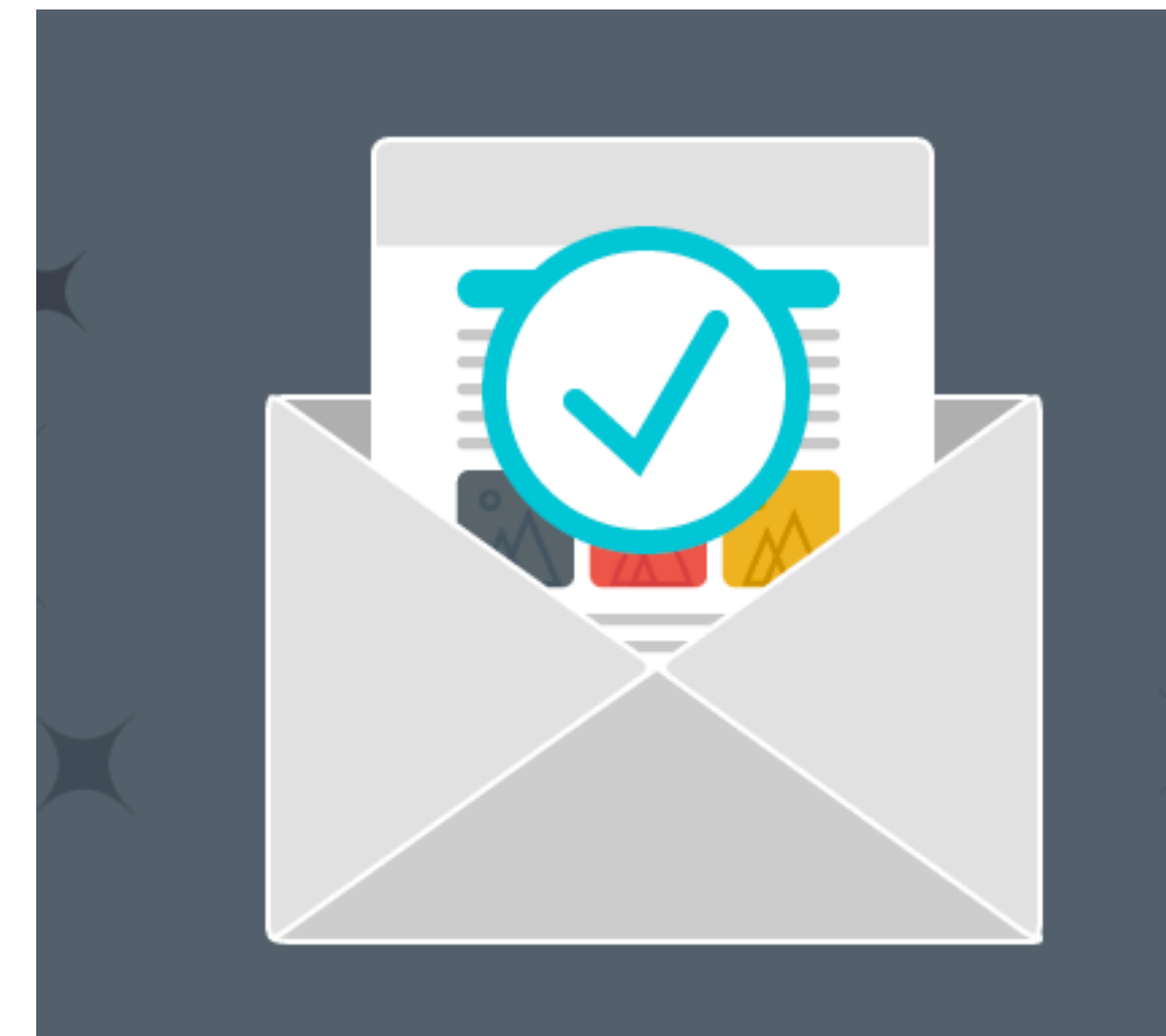

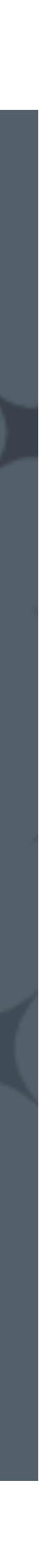

# **Envio de emails**

Gerar confiança com informação clara

- Contactos telefónicos sempre visíveis
- Páginas "sobre nós" e contactos com toda a informação sobre a empresa, incluindo informação legal e bancária
- Termos e condições e política de portes e devoluções simples e em Português corrente
- Link livro de reclamações no rodapé do **site**
- Promoções devidamente identificadas, incluindo data de início e de fim

estões

**Contactos** 

TEL **21 466 93 00** 

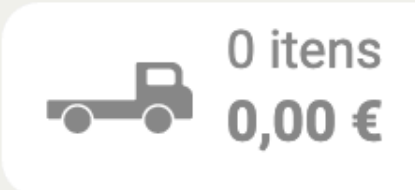

## ICOS **VICA**

ara escolas, salas de ladros para giz, de os de escrita. **ienu** abaixo

**ENTREGAS EM TODO O PAÍS** 

uadros brancos de dupla face

**Quadros flipchart** de conferência

**Quadros escolares** para escrita a giz

**Quadros expositores** de corticite ou tecido

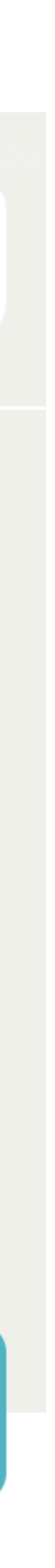

# **Dicas**

## Loja simples e bonita (mas leve)

- Imagens de produtos com qualidade, mas optimizadas:
	- JPG\* para fotos (PNG não é um formato para fotos)
	- Fotos produtos: 1200x1200, < 200Kb
- Não instalar todos os pixeis de todas as redes, serviços de reviews externos, etc., controlar bem o que que colocam na GTM
- Considerar os prós e contras antes de instalarem um live chat, ou simplesmente enviarem o cliente para um chat de WhatsApp
- Full page cache: WP-Optimize Clean, [Compress, Cache](https://wordpress.org/plugins/wp-optimize/)

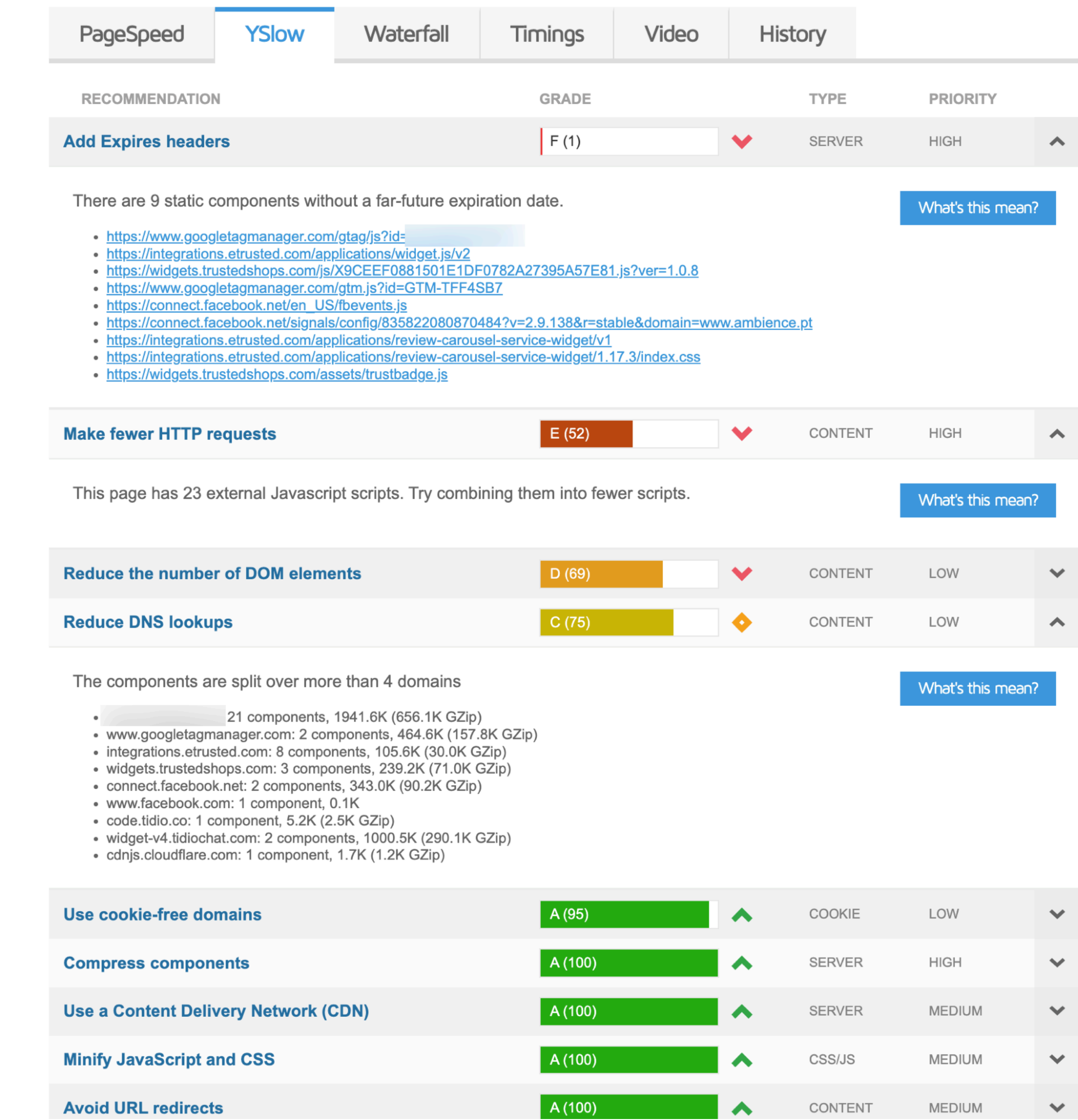

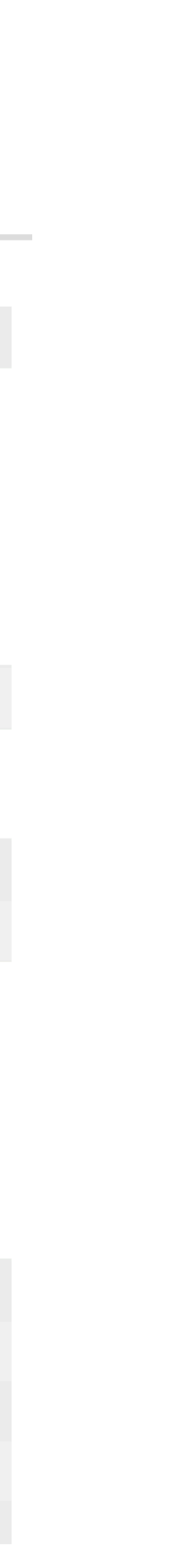

# **Dicas**

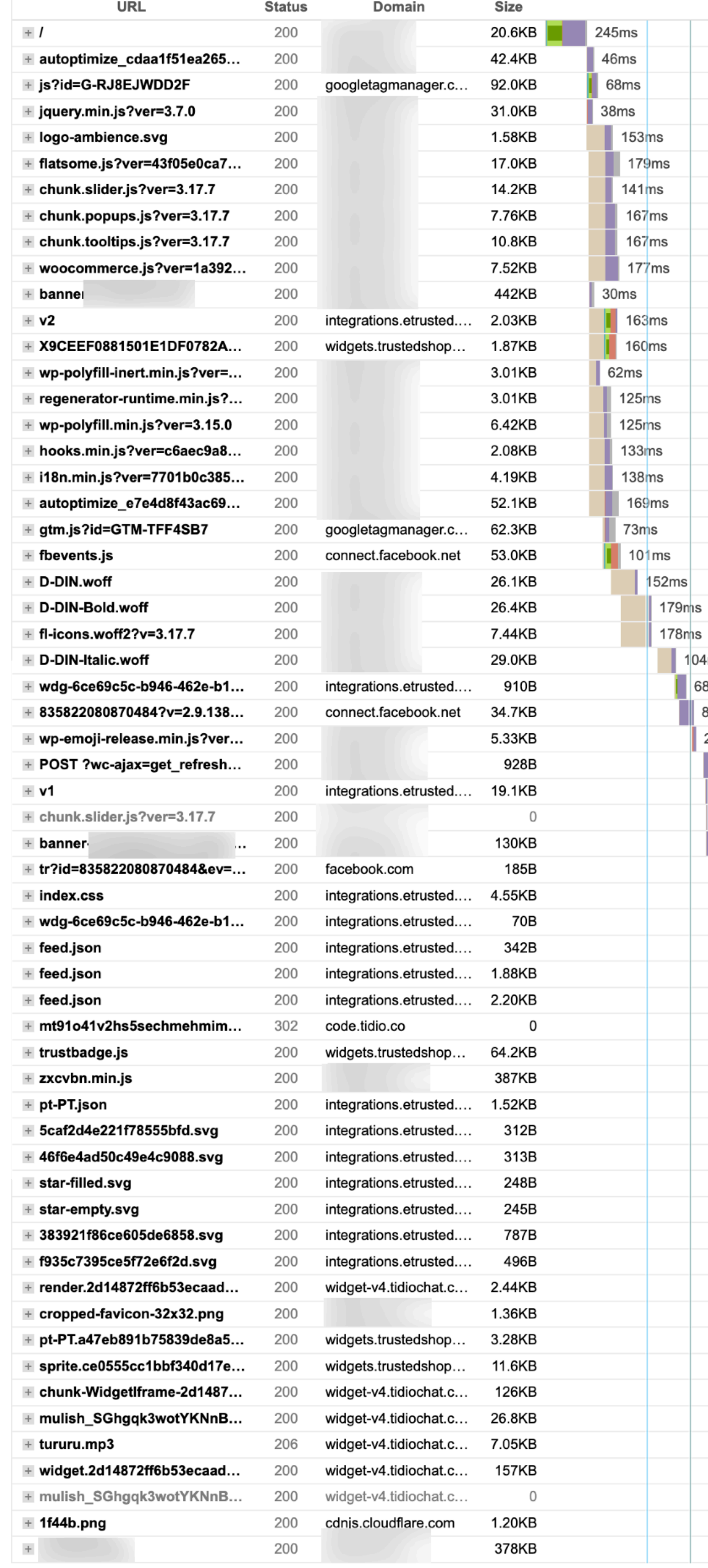

![](_page_29_Picture_50.jpeg)

## Loja fácil para o cliente **Dicas**

- Criar conteúdo / artigos no blog, assim como descrições dos produtos originais
- Descomplicar o processo de compra com poucos passos
- Menor número de campos obrigatórios necessários para completar o processo (exemplo NIF)
- Evitar forçar a inscrição em newsletters na finalização da compra (atenção ao RGPD)

#### **Checkout**

Are you a developer and buying a plugin to install on a new website you're building for a client? Consider asking your client to buy the plugin or do it with their details, to avoid failed renewals next year, if you moved on from the project

#### Billing details

#### Billing name Country / Region ? Portugal Show address billing fields

Phone (recommended)

Email address

EU VAT Number (optional)

EU VAT Number

Enter your VAT Number (if any). Country prefix is not required

#### Your order

![](_page_30_Picture_99.jpeg)

![](_page_30_Picture_16.jpeg)

# **Ricardo Monteiro**

Millennium BCP

BPI

Sonae

- **> Cabazes.pt**
- **> Alfredo**
- **> VINHA.pt**
- **> Mercadão**

Glovo

…

**LinkedIn** [@ricardo-monteiro-48153411](https://www.linkedin.com/in/ricardo-monteiro-48153411/)

![](_page_31_Picture_11.jpeg)

![](_page_31_Picture_12.jpeg)

Marco Almeida, 14 Nov. 2023 / 28 Fev. 2024

# سود کا الما

# **Dúvidas, dicas ou sugestões? Obrigado**